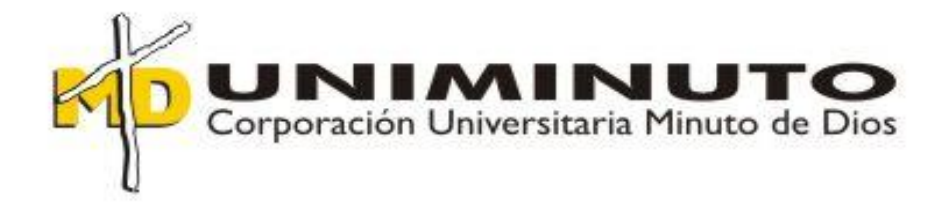

# **DESARROLLO DE UN SISTEMA DE GESTIÓN PARA PYMES**

**Cristian Camilo Puentes Peña Andres Arnulfo Buitrago Quiñonez Natalia Amazo Correa**

**Corporación Universidad Minuto de Dios**

**Ciencias Empresariales**

**Tecnología en Costos y Auditoria**

**Bogotá**

**2015**

# **NOTA DE ACEPTACIÓN**

\_\_\_\_\_\_\_\_\_\_\_\_\_\_\_\_\_\_\_\_\_\_\_\_\_\_\_\_\_\_\_\_\_\_\_\_

\_\_\_\_\_\_\_\_\_\_\_\_\_\_\_\_\_\_\_\_\_\_\_\_\_\_\_\_\_\_\_\_\_\_\_\_

\_\_\_\_\_\_\_\_\_\_\_\_\_\_\_\_\_\_\_\_\_\_\_\_\_\_\_\_\_\_\_\_\_\_\_\_

\_\_\_\_\_\_\_\_\_\_\_\_\_\_\_\_\_\_\_\_\_\_\_\_\_\_\_\_\_\_\_\_\_\_\_\_\_

\_\_\_\_\_\_\_\_\_\_\_\_\_\_\_\_\_\_\_\_\_\_\_\_\_\_\_\_\_\_\_\_\_\_\_\_\_

\_\_\_\_\_\_\_\_\_\_\_\_\_\_\_\_\_\_\_\_\_\_\_\_\_\_\_\_\_\_\_\_\_\_\_\_\_

Firma del Asesor (a) Metodológico (a)

Firma del Asesor (a) Temático (a)

Firma del Coordinador(a) de Investigación

Julio 23 de 2015

# DESARROLLO DE UN SISTEMA DE GESTIÓN PARA PYMES

## **Tabla de Contenido**

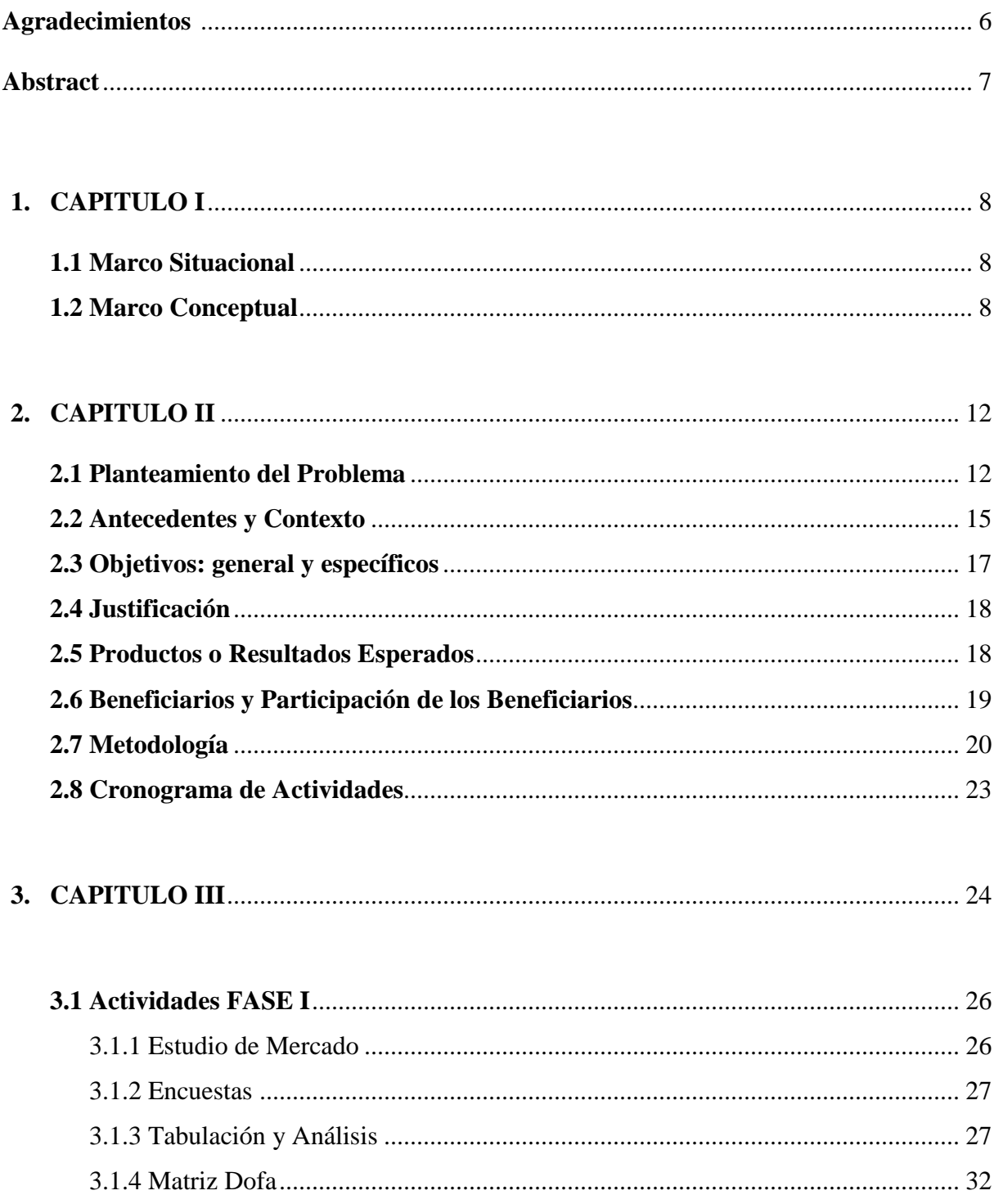

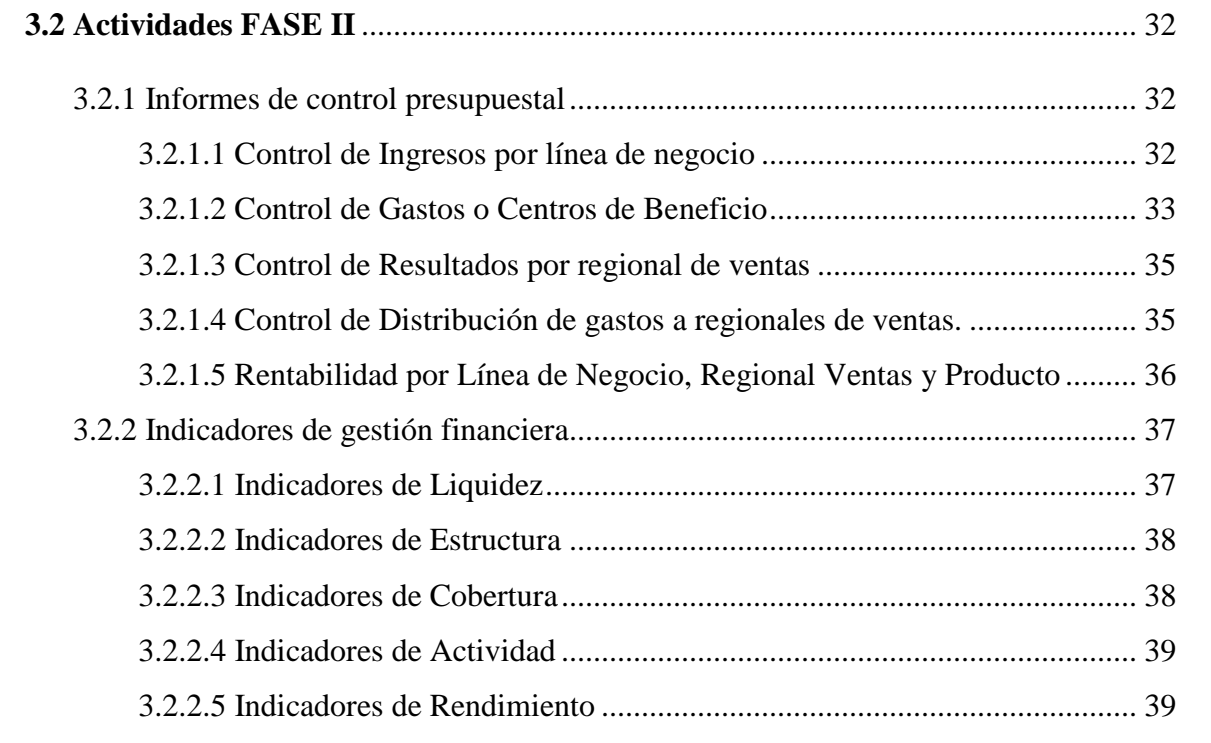

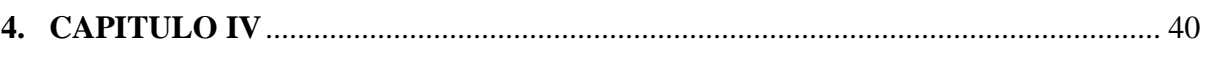

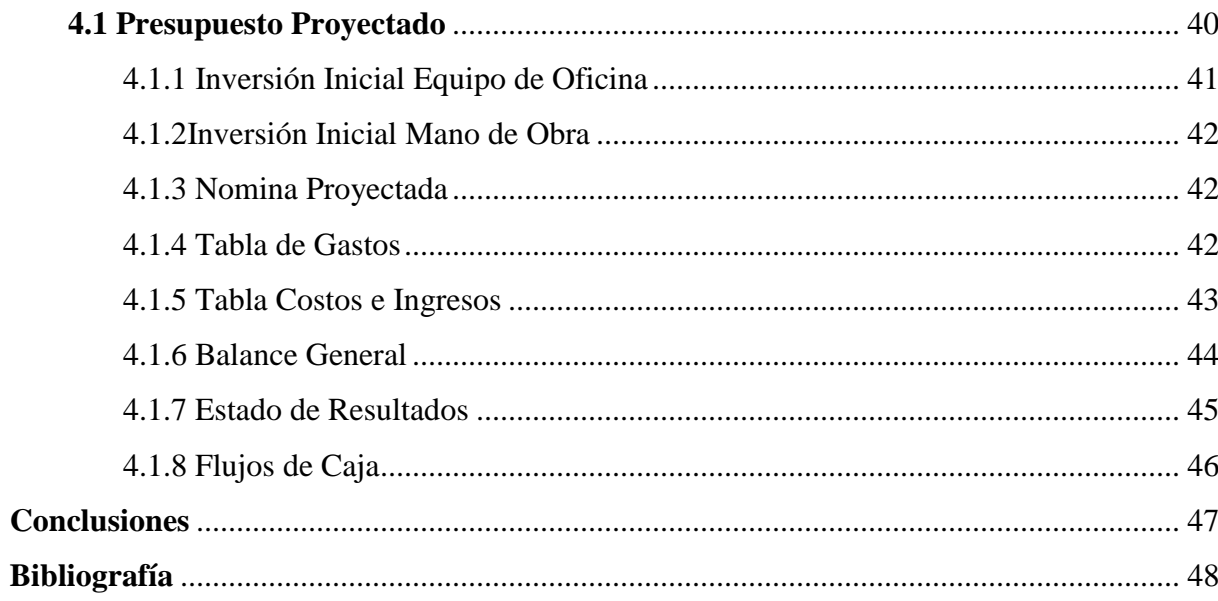

# Lista de Tablas

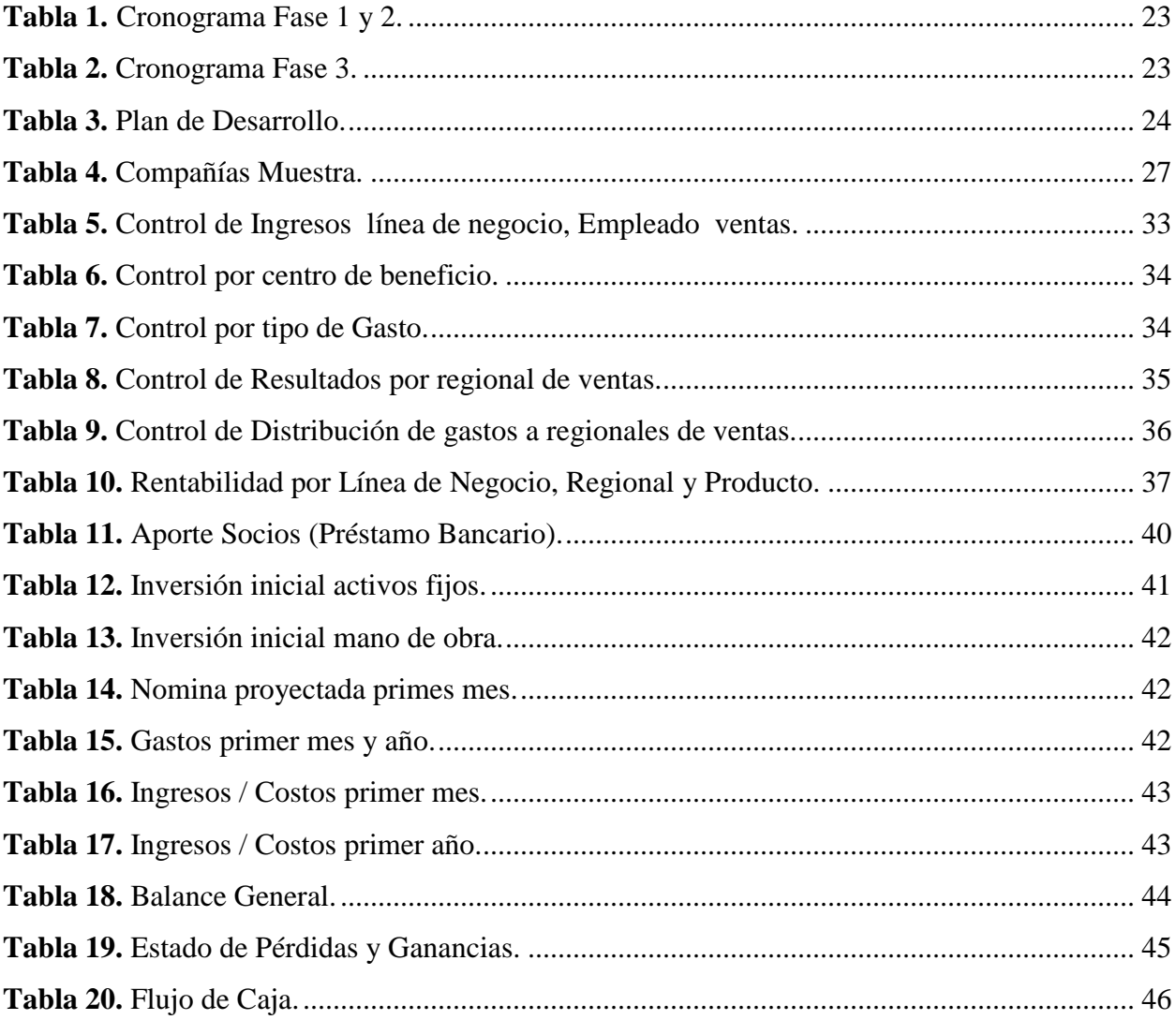

#### **AGRADECIMIENTOS**

Damos gracias a Dios por la oportunidad que nos brinda de poder realizar esta tesis a pesar de todos los contratiempos que se nos han presentado, las bendiciones y privilegios que tenemos de estudiar. A nuestros familiares que hacen que los corazones se llenen de satisfacción y excelencia, por medio de ejemplo y valores inculcados en este aprendizaje y crecimiento. Guiándonos en prioridad al significado de la formación académica, y brindándonos el apoyo emocional para poder cumplir nuestros objetivos.

Agradecemos a la Universidad Minuto de Dios, en especial al docente Julio Chamorro que hizo de esta experiencia académica algo muy satisfactorio. Que nos tuvo mucha paciencia y nos brindó todo su conocimiento. Gracias a su formalidad y eficiencia.

#### **ABSTRACT**

Lo que se quiere mostrar en este proyecto es un desarrollo de un sistema de gestión para Pymes, que supra las necesidades de la obtención de la información del control presupuestal e indicadores de gestión que asistan a la toma de decisiones y cambios en el mercado.

Con la facilidad de consulta en cualquier parte del mundo, pues tiene el beneficio que los usuarios teniendo a mano un computador, internet y adquiriendo con antelación su contraseña, puedan consultar en la plataforma del sistema todos los informes que requieran a cualquier hora.

Además las compañías solo cancela el arriendo mensual de la plataforma, con la ventaja de que varios usuarios pueden acceder sin ningún costo adicional.

What we want to show in this project is the development of a management system for SMEs, which needs above obtaining information of budgetary control and management indicators attend decision and at market changes.

With the ease of consultation anywhere in the world, it has the benefit of having easy access to a computer, internet and buying in advance of their password, users can check on the system platform requiring all reports at any time.

In addition companies only cancel the monthly rent of the platform, with the advance that several users can access at no additional cost.

## **CAPITULO I**

### **Marco Situacional**

Nuestra ubicación será en la sede que estará ubicada en el departamento de Cundinamarca en la ciudad de Bogotá, Carrera 77 L # 58 – 79 Sur, esta será la sede en donde se ubicaran sus servidores y centro de información.

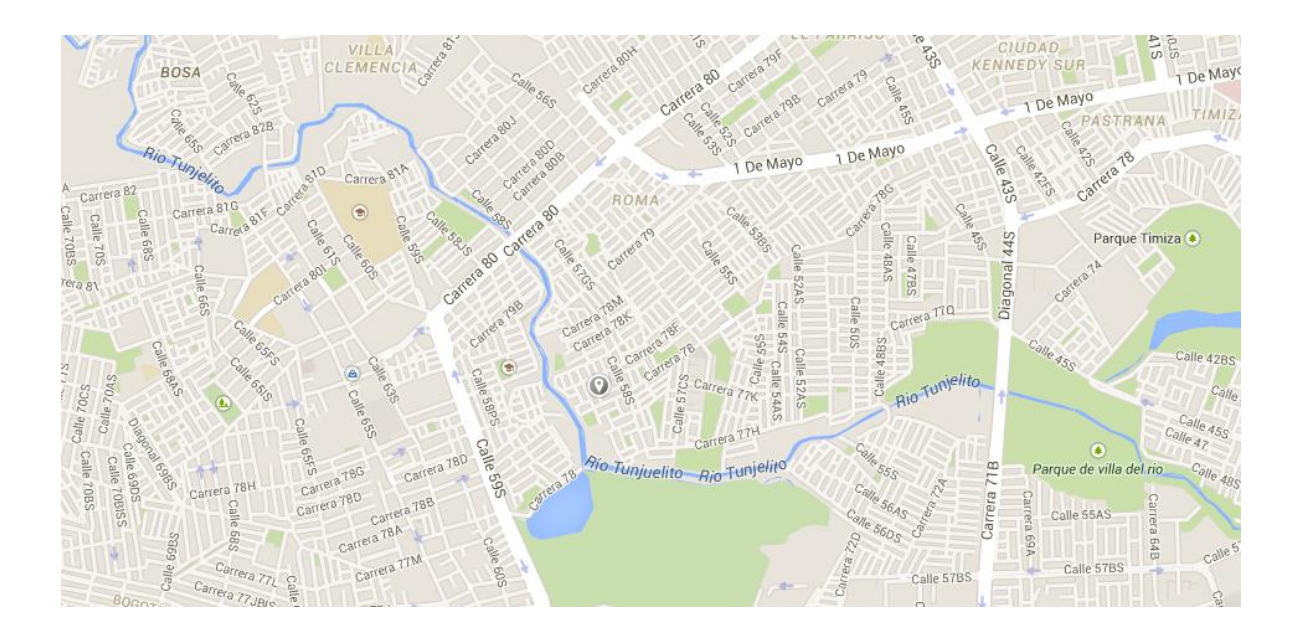

## **Marco Conceptual**

Esta sistema genera los informes del control presupuestal y los indicadores de gestión para las compañías del sector privado que tienen su actividad económica enfocada a la comercialización

de productos y/o servicios, que tienen la necesidad de generar información de manera rápida efectiva y confiable, lo cual ayudara para efectuar los análisis de una manera más ágil que contribuya a la toma de decisiones por parte de la organización, así mismo el sistema generado guiara a estas compañías a la creación de indicadores de gestión, para dar respuestas oportunas a los cambios que se presentan hoy en día en las compañías.

Indagando sobre el tema, se encuentra que existen varios sistemas de control presupuestal que han sido desarrollados por los ingenieros de sistemas de la mismas compañías, esto genera un sobre costo puesto que tienen que pagar no solo por elaborarlo sino también por los problemas que incurra aquel sistema en su cotidianidad o si es contratado el sueldo será elevado, es de gran ayuda para las compañías pero puede existir algo que sea de mayor ayuda y con un costo más asequible.

#### **GLOSARIO**

**PRESUPUESTO:** Plan Integrado y coordinado, por todas las áreas de la compañía, para establecer objetivos respectos a las operaciones y recursos que forman parte de la empresa en un periodo determinado.

**INDICADORES DE GESTIÓN:** es la expresión cuantitativa del comportamiento y desempeño de un proceso, cuya magnitud, al ser comparada con algún nivel de referencia, puede estar señalando una desviación sobre la cual se toman acciones correctivas o preventivas según el caso.

**COSTO:** El costo o coste es el gasto económico que representa la fabricación de un producto o la prestación de un servicio.

**RENTABILIDAD:** Es la capacidad que tiene la empresa para generar suficiente utilidad o ganancia; por ejemplo, un negocio es rentable cuando genera mayores ingresos que egresos, un cliente es rentable cuando genera mayores ingresos que gastos, un área o departamento de empresa es rentable cuando genera mayores ingresos que costos.

**EFICIENCIA:** Se puede definir como la relación entre los recursos utilizados en un proyecto y los logros conseguidos con el mismo. Se entiende que la eficiencia se da cuando se utilizan menos recursos para lograr un mismo objetivo. O al contrario, cuando se logran más objetivos con los mismos o menos recursos.

**EFICACIA:** Podemos definirla como el nivel de consecución de metas y objetivos. La eficacia hace referencia a nuestra capacidad para lograr lo que nos proponemos.

**DIAGNOSTICO:** Proceso que se realiza en un objeto determinado, generalmente para solucionar un Problema. En el proceso de diagnóstico dicho problema experimenta cambios cuantitativos y cualitativos, los que tienden a la solución del problema.

**ANÁLISIS:** A nivel general, puede decirse que un análisis consiste en identificar los componentes de un todo, separarlos y examinarlos para lograr acceder a sus principios más elementales.

**IMPLEMENTAR:** Acción y efecto de poner en funcionamiento una determinada proceso o función.

**OBJETIVO:** Es una meta o finalidad a cumplir para la que se disponen medios determinados. En general, la consecución de un determinado logro lleva implícita la superación de obstáculos y dificultades que pueden hacer naufragar el proyecto o, al menos, dilatar su concreción.

**VERIFICACIÓN:** Es la acción de comprobar o examinar la verdad de algo. La verificación suele ser el proceso que se realiza para revisar si una determinada cosa está cumpliendo con los requisitos y normas previstos.

**MEJORAMIENTO:** La palabra mejorar es un término de uso general en el lenguaje corriente y si bien ostenta más de una referencia, existe un uso que se destaca sobremanera, que es el de refinar a algo o alguien para que el mismo pase de un estado regular o bueno a otro muy superior.

**EVIDENCIA:** Es un término que procede del latín evidencia y que permite indicar una certeza manifiesta que resulta innegable y que no se puede dudar.

**PRODUCTIVIDAD:** La productividad es el grado de utilización efectiva de cada elemento de producción. Es sobre todo una actitud mental. Busca la constante mejora de lo que existe ya.

**PYME:** Pyme es el acrónimo de pequeña y mediana empresa. Se trata de la empresa mercantil, industrial o de otro tipo que tiene un número reducido de trabajadores y que registra ingresos moderados.

### **CAPITULO II**

### **PLANTEAMIENTO DEL PROBLEMA**

La creación de este este Sistema de Gestión presupuestal se enfoca en las necesidades que tienen las pequeñas y medianas empresas (pymes) en el sector de comercialización de productos y servicios para ejecutar un adecuado presupuesto. Muchas de estas empresas desconocen las

ventajas de ejecutar una proyección presupuestal, razón por la cual no pueden garantizar una mayor competitividad en el mercado.

Las pequeñas y medianas empresas (pymes) no cuentan con los recursos necesarios para la adquisición de un programa complementario, a su software contable, que este en la capacidad de generar informes diarios, semanales, quincenales, mensuales, trimestrales, semestrales o anuales, dependiendo la necesidad de la compañía; informes que revelen la ejecución de estas proyecciones presupuestales y faciliten la implementación de correctivos necesarios y soluciones preventivas.

En la actualidad estas empresas cuentan con un presupuesto inicial el cual es de conocimiento general para garantizar que cada área de la compañía, reconozca sus metas, sus proyecciones y sus recursos económicos; pero en el transcurso del ejercicio o periodo contable, no se aplica un mecanismo realmente efectivo que logre determinar si estas proyecciones se están llevando a cabo o si el porcentaje ejecutado corresponde claramente con el necesario en un determinado periodo de tiempo.

Al no contar con un software que genere esta información, una de las pocas opciones con las que cuenta la compañía es evaluar las proyecciones presupuestales al finalizar el periodo contable, y realizar los respectivos ajustes, en algunas ocasiones por una mayor cantidad de recursos utilizados durante el año y en otras por no dar un uso con mayor eficiencia a los recursos que se tenían en la empresa y que terminan sin generar ninguna utilidad.

Otra de las opciones es extraer la información del sistema contable de la compañía, pero al realizar este proceso se tendrá una gran cantidad de información sin aprovechamiento y en algunas ocasiones sin mayor utilidad en el aporte para la solución de las necesidades específicas del control presupuestal.

En complemento del estudio se evidencia que muchas de estas empresas no tienen plenamente identificados sus indicadores de gestión, por ejemplo su rentabilidad por productos o servicios, su utilidad por regional de venta o por línea de negocio entre otros; estos indicadores son de gran importancia para las compañías pues las guía entorno a sus proyecciones.

Otra de las debilidades por la ausencia de un sistema de información presupuestal se observa para las personas que elaboran los informes debido a que tiene más carga operativa, lo cual aumenta la probabilidad de errores, por el volumen de información. Adicional a esto no todos los valores y estadísticas arrojadas por el sistema son de utilidad para el análisis requerido y si se utiliza un programa como Excel cabe la posibilidad que el usuario no tenga el suficiente conocimiento o y puede existir la probabilidad de que se cometa un error humano dado que el volumen de información es bastante amplio y a medida que pasan los meses su crecimiento y falta de organización podrá acarrear su colapso, esto le genera un gran problema a la compañía puesto que ellos no tienen confiabilidad en la información presentada y si se detecta un error habrán re-procesos que causaran que no se realice el análisis correcto de la información y no se podrán tomar medidas de control, esto produciría demora ya que día a día pasan muchas cosas en la compañías que los altos directivos no logran ver, se elevarían costos puesto que el análisis de

su ejecución no fue efectivo. No brindó la suficiente información, la confiabilidad o la agilidad que los directivos desearían.

La creación de este programa busca suplir estas necesidades en las pequeñas y medianas empresas (pymes). La elaboración de un sistema de información presupuestal garantiza el control de estas proyecciones; este programa se alimentara de toda la información de la empresa, sus activos, pasivos, sus ingresos, gastos, costos entre otros como el recurso humano; una vez se ingresen todas las proyecciones creadas al iniciar el periodo contable, el programa estará en la capacidad de generar informes para verificar si realmente se está cumpliendo con las ventas estimadas, si los recursos económicos proyectados para la nómina de la empresa corresponden a los presupuestados cancelados en cada mes, o si los costos de la materia prima son los adecuados para generar la utilidad esperada en cada periodo.

#### **ANTECEDENTES Y CONTEXTO**

#### **Presupuesto**

Luis Bernardo Tello (2012) afirma: "Plan Integrado y coordinado, por todas las áreas de la compañía, para establecer objetivos respectos a las operaciones y recursos que forman parte de la empresa en un periodo determinado". (Gerencia de Presupuestos p.66)

Las proyecciones y presupuestos son algo elemental en cualquier compañía y de gran importancia ya que se elabora un supuesto de cómo se llegara a cabo la actividad que se desarrolla.

Se pueden realizar varios tipos de presupuesto: Presupuesto flexible, Presupuesto estático, Presupuesto base cero y Presupuesto por Programas, todos estos tienen fases importantes para su elaboración, ejecución y control: *Pre iniciación*: en donde se establecerán políticas de la compañía, como por ejemplo el plazo de crédito a los clientes o pago a los proveedores, fijación de objetivos a corto y largo plazo. *Elaboración*: preparación del presupuesto operativo y luego el administrativo en donde se analizarán conveniencias e implicaciones para la compañía. *Ejecución*: Asignación de recursos a las diferentes áreas de la compañía. *Control*: Corresponde a la fase en donde se generan los informes de lo presupuestado vs ejecutado, análisis y explicaciones de las variaciones, para la implementación de medidas de control.

Es necesario aclarar que este sistema de gestión presupuestal no es concebido como aquella herramienta que controla áreas específicas en la organización tales como. Los inventarios, los activos fijos, la cartera de crédito entre otras, se pretende con este sistema de control presupuestal, es generar un valor agregado a las compañía, brindándole la opción de verificar la ejecución de sus actividades, y enfrentarla a lo presupuestado anteriormente para analizar primero si se elaboró de forma adecuada el presupuesto, segundo verificar cambios en la actividad, Ejemplo nuevos empleados, nuevos consumos, cambio de proveedores, etc. y por último establecer o asignar indicadores de gestión, como de productividad, eficiencia, resultados, etc., estos indicadores son de acuerdo a las necesidades de la compañía.

La fuente de la idea está dada en la compañía Restrepo comercial Interandina Cia Ltda., de nuestro compañero Cristian Camilo Puentes Peña, que es una compañía Pyme, inician a elaborar el presupuesto maestro de forma anual y en donde, año tras año nos comenta nuestro compañero la compañía ha querido mejorar en la presentación de los informes del control presupuestal, que varía desde informes simples de ejecución, a informes con gráficas, porcentajes (%) de cumplimiento, entre otras cosas, y al querer ellos mejorar la calidad y agilidad de la información siempre se han buscado varias técnicas en el manejo de Excel para facilitar la organización, presentación y análisis de la información, pero siempre existe un riego inherente que es el error humano puesto que su manejo es muy manual y la cantidad de información que día tras día se genera, es de un gran volumen lo que hace que se incremente la posibilidad de error o se presenten fallas en el archivo de Excel por demoras en el procesamiento o falta de capacidad de la hoja electrónica para ejecutar las instrucciones dad y se colapse.

#### **OBJETIVO GENERAL**

Ofrecer una herramienta desarrollada, que facilite la generación de información del control presupuestal e indicadores de gestión de manera rápida, efectiva y confiable.

#### **OBJETIVOS ESPECÍFICOS**

 $\checkmark$  Identificar las necesidades de las compañías PYMES, para la obtención de información del control presupuestal y de los indicadores de gestión.

Investigar las herramientas existentes que utilizan las compañías para generar y obtener información que asista a la toma de decisiones.

 $\checkmark$  Diseñar una herramienta, con un único propósito de garantizar consistencia, confiabilidad y disponibilidad de la información.

Evaluar la viabilidad financiera de la herramienta.

### **JUSTIFICACIÓN**

Debido a la creación de nuevas empresas en el país, nace la oportunidad de elaborar un sistema de gestión presupuestal, ya que en Colombia la mayoría de empresas no lo implementan por motivos de costos, con esto surge la necesidad de la creación de un sistema que cumpla con los parámetros y requisitos necesarios para efectuar un análisis efectivo del control presupuestal, logrando la viabilidad y rentabilidad de este proyecto. Teniendo en cuenta el comportamiento del mercado, las ventajas ya que el proceso presupuestario tiende a reflejar de una forma cuantitativa, a través de los presupuestos, los objetivos fijados a corto plazo, mediante el sistema presupuestal, sin perder la perspectiva del largo plazo, puesto que ésta condicionará los planes que permitirán la consecución del fin último al que va orientado este sistema es que permita una mayor confiabilidad en la toma de decisiones de una empresa logrando así garantizar una mayor competitividad a nivel mundial.

#### **PRODUCTOS O RESULTADOS ESPERADOS**

Con este proyecto se espera poder generar valor en la empresas puesto que viendo sus objetivos, analizándolos y tomando decisiones con antelación las empresas pueden surgir y crecer, adelantándose a los acontecimientos del mercado e implementado correctivos de manera oportuna, otra de las ventajas del sistema de información está dada por el incremento en la productividad de los empleados en la áreas contable y financiera, ya que les ayudara a estos a generar fácilmente los informes requeridos por la gerencia de la compañía optimizando tiempo y recursos ya que actualmente toma mucho tiempo en su elaboración y existen muchas probabilidades de cometer errores.

Este proyecto se enfocara en todas las empresas de Colombia, inicialmente en las organizaciones ubicadas en la cuidad de Bogotá y sus alrededores, logrando dar a conocer el sistema en esta ciudad para luego posicionarlo en el mercado nacional como uno de los principales proveedores de "sistemas de gestión presupuestal".

#### **BENEFICIARIOS**

Este proyecto busca beneficiar a todas las empresas Pymes del país; inicialmente el mercado potencial serán las empresas Pymes en Bogotá, estas serán las principales beneficiarias, y teniendo en cuenta la proyección de ventas se pretende incluir a las compañías cercanas ubicada a los alrededores de Bogotá y posteriormente en todo el territorio nacional.

Estas compañías beneficiarias tendrán la posibilidad de acceder a un sistema presupuestal garantizando una mayor productividad y eficacia en la generación de informes de ejecución presupuestal y sus metas de mercadeo para la toma de decisiones con una información confiable, real y en tiempo actual.

En un segundo grupo de beneficiarios se encuentran todas las personas naturales y asesores que se encuentren en la calidad de comerciantes; que manejen o tengan conocimientos de sistemas presupuestales y de costos. El sistema de gestión presupuestal les otorgara las herramientas a los asesores para tener una información más clara y lograr un dictamen acorde a las necesidades de sus clientes.

### **METODOLOGÍA**

#### **Método de Investigación Sistemático**

Entra a estudiar todas aquellas herramientas generales que contiene el programa y permite evidenciar la claridad de las funciones de las diversas herramientas contenidas es este sistema de gestión de presupuesto que se quiere dar a conocer. Su objetivo primordial es aportar información para guiar los procesos de cambio y mejorar las prácticas generales de presupuestos en diversas entidades. Se piensa, diseña y desarrolla en el mismo espacio donde se presenta la problemática que se ha de transformar en el mismo trabajo de campo.

Como punto de partida consiste en un sistema presupuestal para agilizar la toma de decisiones desde las directivas de cualquier empresa.

#### **Métodos de Recolección de Información:**

**ENCUESTA**: Es una serie de preguntas dirigidas a los participantes en la investigación. Las encuestas pueden ser realizadas en persona, por correo, teléfono o electrónicamente, esto no ayudara a realizar un estudio de la necesidad de las compañías de tener un sistema de gestión presupuestal, su valor estimado y los tipos de informes que se pueden manejar.

**ENTREVISTA:** Es una interacción que involucra al investigador y a un(os) participante(s) en que las preguntas se formulan en persona, por teléfono o incluso de manera electrónica (correo electrónico o Internet). Durante una entrevista, se hacen preguntas para obtener información detallada sobre el participante acerca del tema en estudio. Las preguntas pueden ser similares a las formuladas en una encuesta.

**PRUEBA:** Es una forma o una tarea física o mental para la cual se ha determinado un estándar normal, o para la cual se conocen las respuestas correctas. El desempeño de un participante en una prueba es comparado contra estos estándares y/o respuestas correctas. Las pruebas son usadas en la investigación para determinar la aptitud, habilidad, conocimiento, estado de salud físico o mental del participante en comparación a la población en general. Las pruebas pueden ser administradas en persona, por escrito o un medio electrónico. Un ejemplo de esto serían los estudiantes haciendo pruebas estandarizadas de desempeño académico (como el SAT, MCAT).

**OBSERVACIÓN:** Son registros tomados que no requieren participación. Estos registros se hacen mientras los participantes están involucrados en conductas rutinarias y se utilizan como un indicador de lo que los participantes de hecho hacen, en lugar de apoyarse completamente en los relatos que los participantes hacen de su propia conducta. Un ejemplo sería un investigador observando los planes educativos usados en un aula por un maestro de escuela pública

## **MÉTODOS DE ANÁLISIS**

#### **Análisis Funcional**

El método del análisis funcional es el cimiento para la elaboración de normas de competencia laboral. Como tal, está en la raíz de la descripción de las áreas ocupacionales objeto de normalización. La integración de una norma de competencia en sus diferentes componentes: las unidades de competencia, los elementos, las evidencias de desempeño, los criterios de desempeño, el campo de aplicación, las evidencias de conocimiento y las guías para la

evaluación; es, a su tiempo, la base para la elaboración de los currículos de formación basados en competencia.

### **Análisis Comercial:**

Debería definir la política de ventas, precio, marcas, estrategia publicitaria, calidad del producto, creación de imagen, fuerza de ventas, estilos de ventas, todas estas decisiones deben traducirse a costos e ingresos para estimar de la manera más aproximada posible qué sucederá cuando el proyecto sea implementado.

Indicará si el mercado es o no sensible al bien o servicio producido por el proyecto y la aceptabilidad que tendría en su consumo o uso.

Metodológicamente son cuatro los aspectos que deben estudiarse:

- 1.-El consumidor y las demandas del mercado y del proyecto, actuales y proyectadas.
- 2.-La competencia y las ofertas del mercado y del proyecto, actuales y proyectadas.

3.-Comercialización del producto del proyecto.

4.-Los proveedores y la disponibilidad y precio de los insumos proyectados.

## **CRONOGRAMA DE ACTIVIDADES**

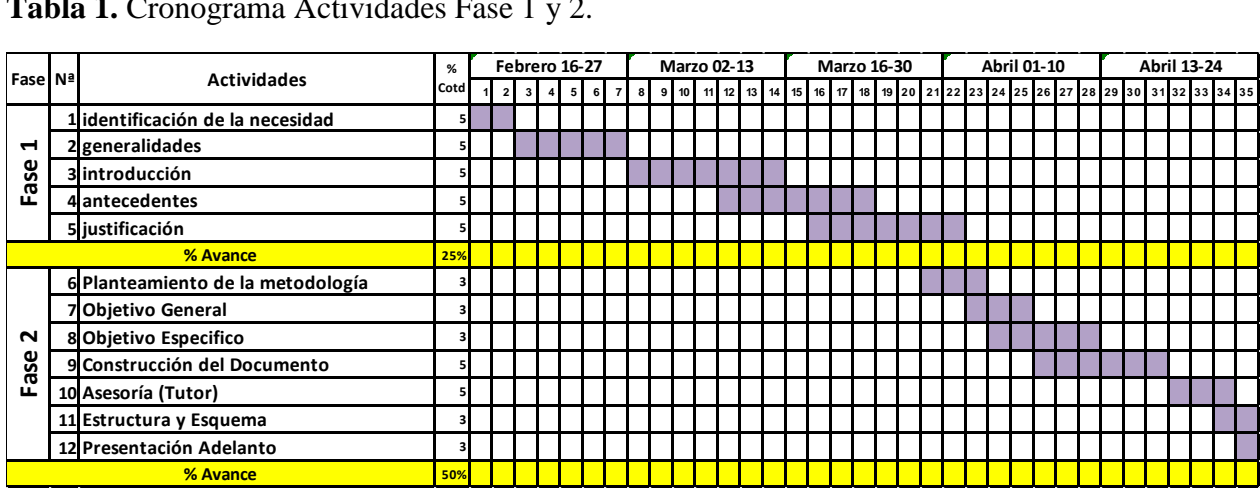

**Tabla 1.** Cronograma Actividades Fase 1 y 2.

**Tabla 2.** Cronograma Actividades Fase 3.

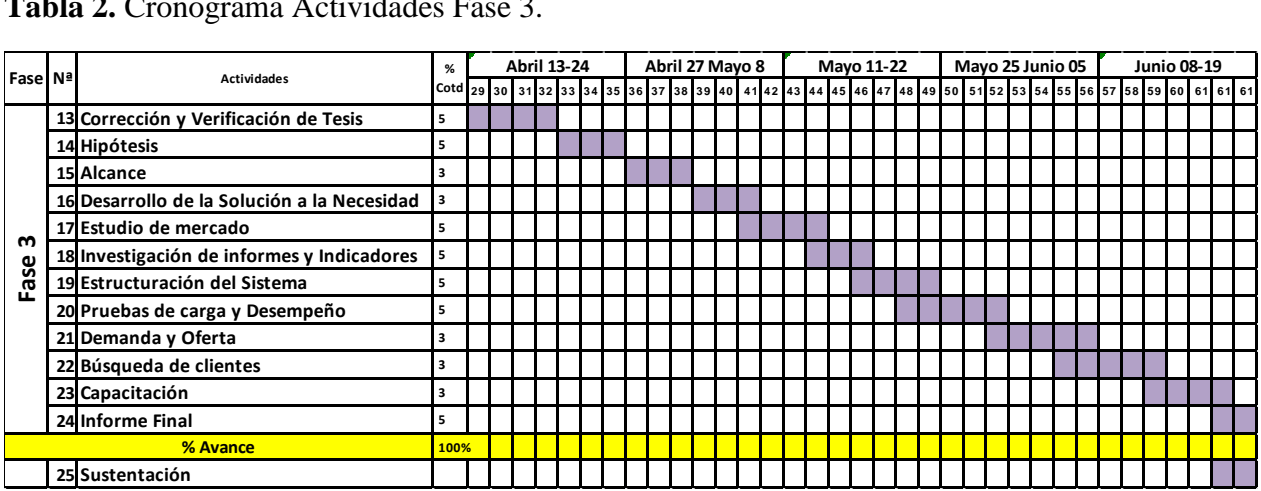

## **CAPITULO III**

## **Tabla 3.** Plan de Desarrollo.

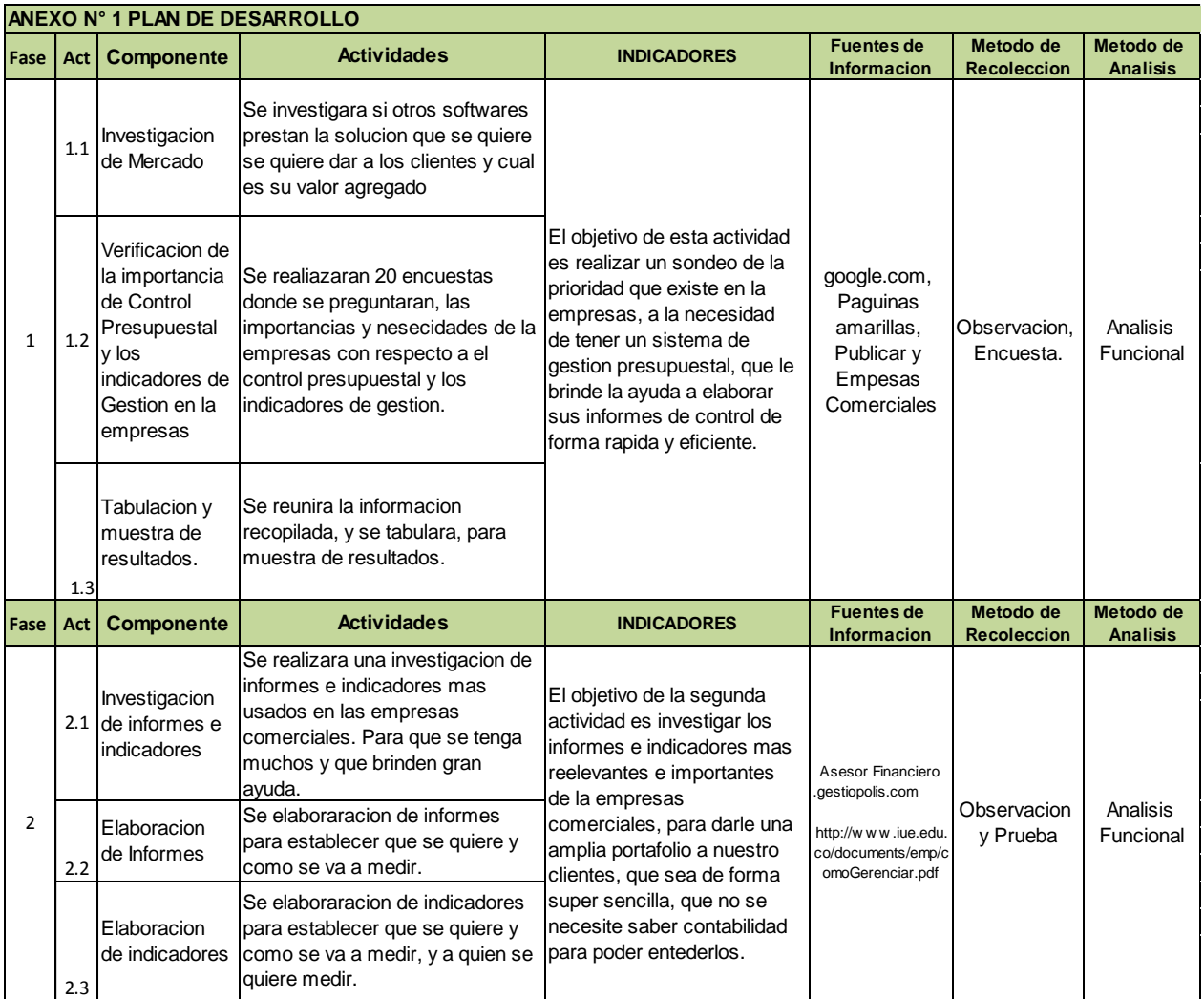

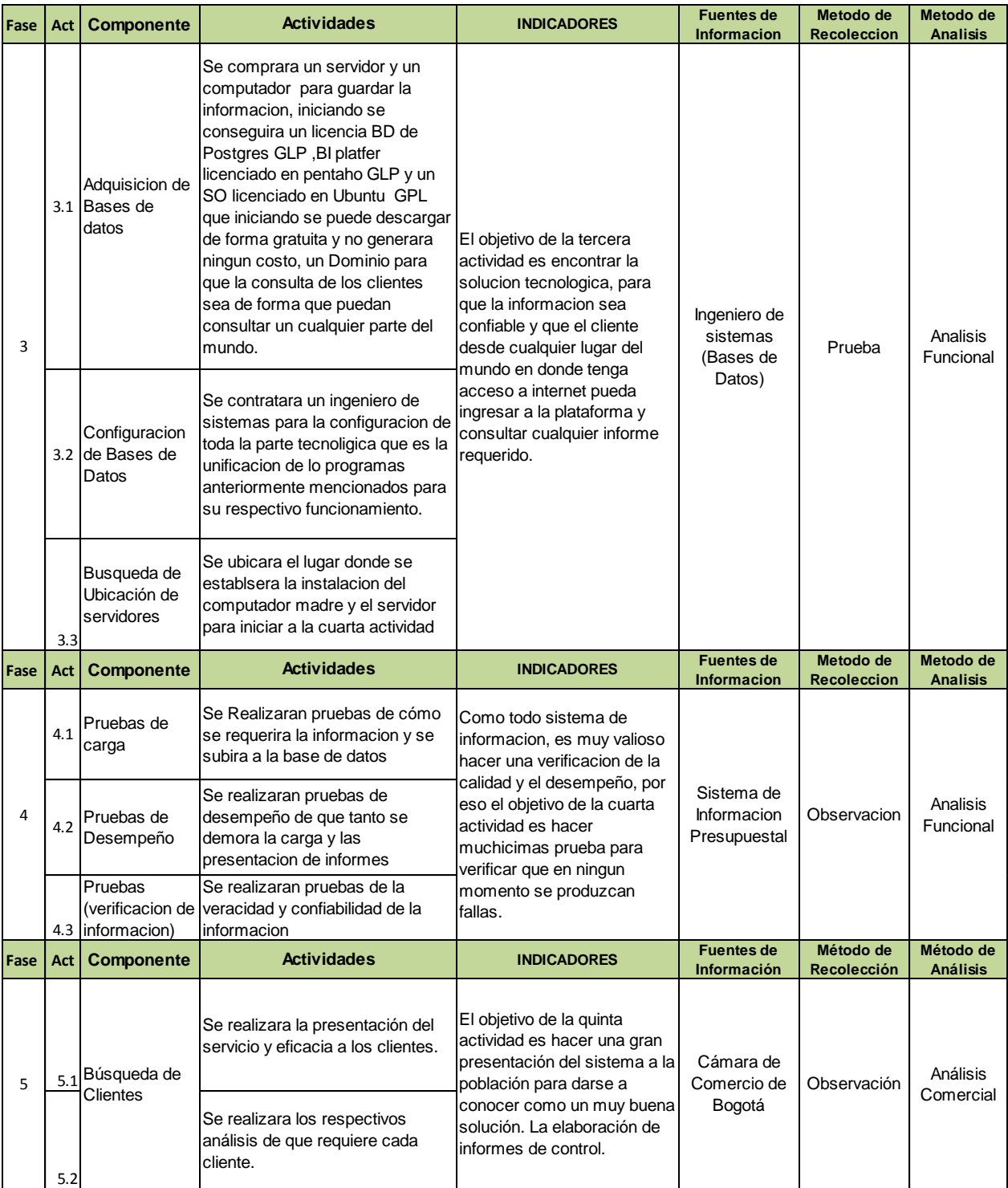

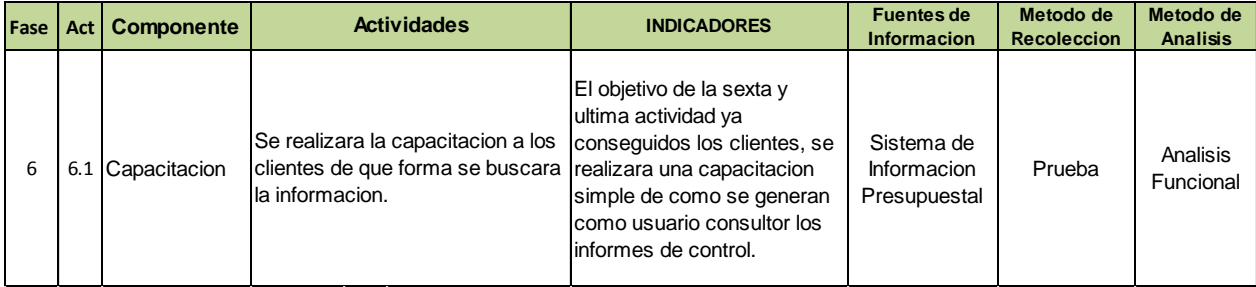

### **ACTIVIDADES FASE I**

### **ESTUDIO DE MERCADO**

Se realizó una investigación sobre que otros tipos de programas ayudan a la generación de informes para las compañías, encontrando como principal el SAP Crystal Reports. Que es de excelente calidad pero es un poco inexequible para las compañías Pymes pues es un módulo adicional al Sistema contable SAP, que tiene un costo por licencia de USD 495,00 Dólares por Usuario anualmente. Ya que se le realizan actualizaciones a la localización, que son mejoras al programa.

 Se realizó un muestreo no probabilístico de las compañías a tomar como base, tomando con base su actividad económica, el número de sus empleados y Sus Ventas Anuales al año 2014. Estas son las 20 compañías encuestadas y su aporte a nuestro proyecto.

**Tabla 4.** Compañías de Muestra.

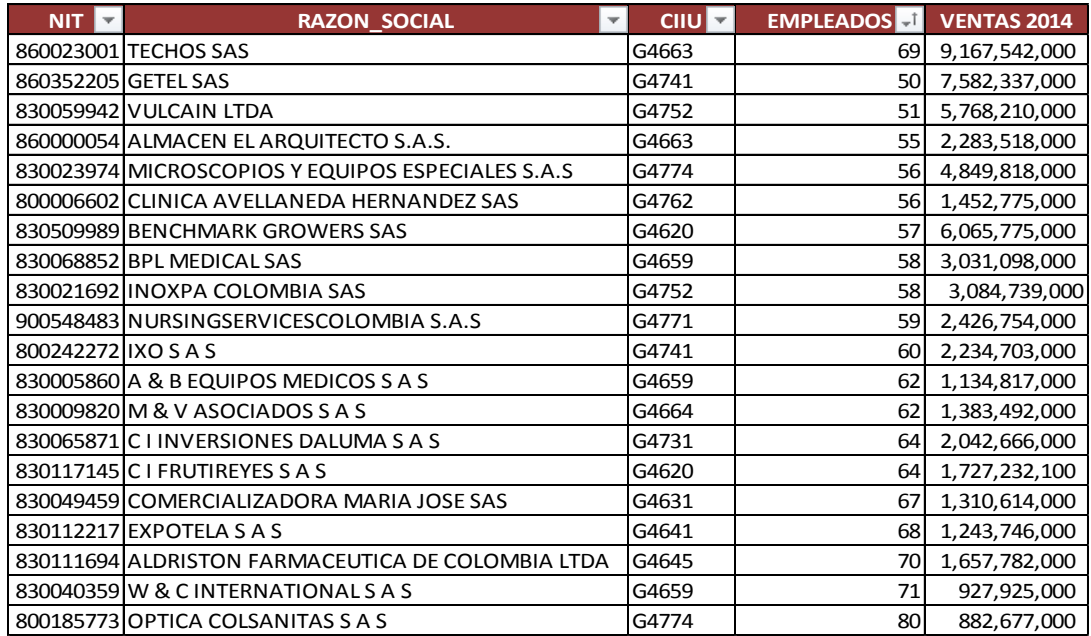

## **Pregunta F1**

## ¿ Como elaboran en su compañía el control presupuestal ?

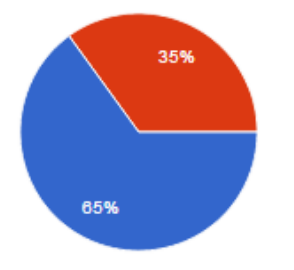

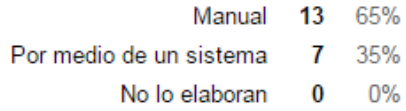

Esta pregunta nos da una muestra de que un 65% de las compañías Pymes, manejan su control

Presupuestal manual dando la oportunidad de llegar con el sistema de gestión presupuestal.

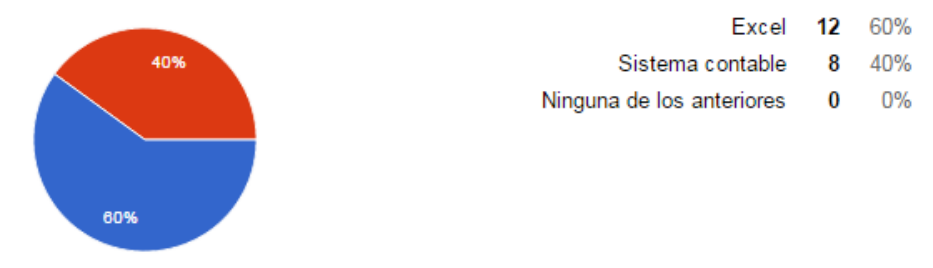

#### ¿ Que programa utilizan en su compañía para la elaboración del control Presupuestal ?

Esta pregunta nos da una muestra de que la mayoría de las compañías Pymes realizan sus informes en Excel, Quitando tiempo y con grandes posibilidades de información errada. Y los informes elaborados en los sistemas contables son incompletos o requieren de un desarrollo adicional y algunos tiene un costo alto, los sistemas utilizados por la compañías son: Helisa Modulo Presupuestos, Softland ERP Modulo control de presupuestos y SAP Business One Crystal Reports.

#### **Pregunta F3**

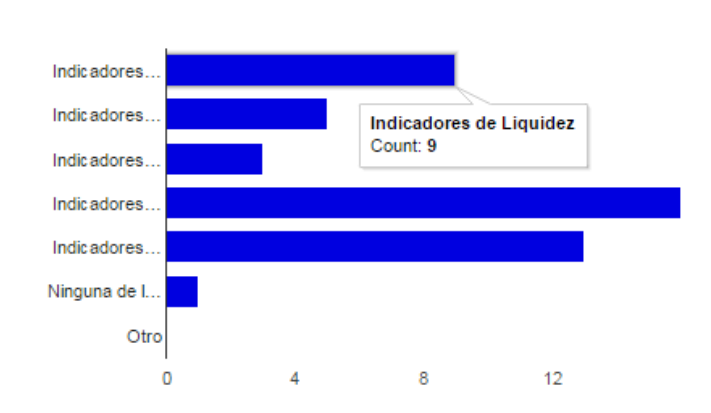

¿ Que indicadores de gestión manejan en su compañía ?

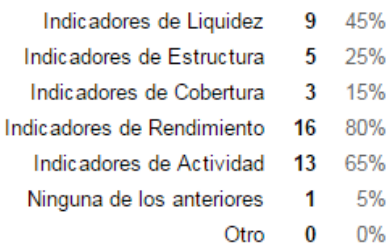

Esta pregunta nos brinda una muestra de los diferentes tipos de indicadores de gestión que manejan las compañías Pymes.

### **Pregunta F4**

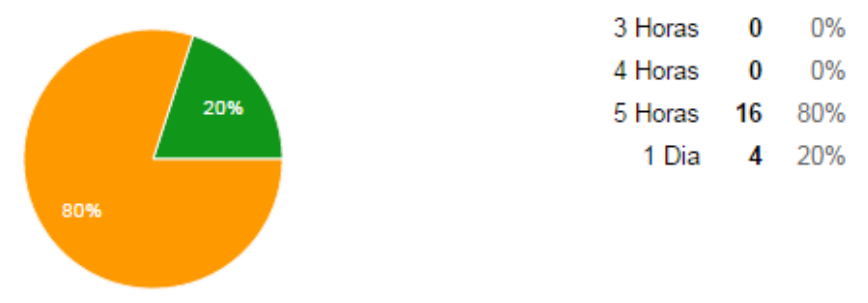

#### Si su compañía elabora el control presupuestal en Excel ¿ Cuanto tiempo se demora ?

Esta pregunta nos brinda una muestra de que en la compañías Pymes, se pierde muchísimo tiempo en la elaboración de los informes, demorando la gestión de la gerencia y departamento financiero.

### **Pregunta F5**

Si su compañia maneja el control presupuestal en un sistema contable ¿ Cual de los siguientes informes puede consultar en el ? Control de Ingresos por línea de negocio 3 15% Control de Gastos o Centros de Beneficio 7 35% Control de Resultados por regional de ventas 1 5%  $0%$ Control de Distribución de gastos a regionales de ventas. 0 Rentabilidad por Línea de Negocio, Regional de Ventas y Por Producto 6 30% Ninguna de los anteriores 3 15% Otro 0 0%

Esta pregunta nos da una muestra de que en las compañías Pymes, se manejan informes de control presupuestal, pero no todos en conjunto por su complejidad en la elaboración manual.

### **Pregunta F6**

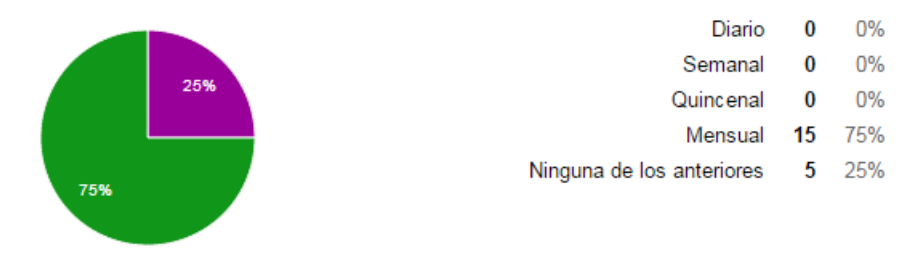

#### ¿ Cada cuanto tiempo puede consultar lo informes de control presupuestal e Indicadores de gestión ?

Esta pregunta nos da una muestra de que solamente en la compañías Pymes, se pueden consultar para su análisis los informes cada mes, creando una falla pues cuando de verifica ya es información antigua.

### **Pregunta F7**

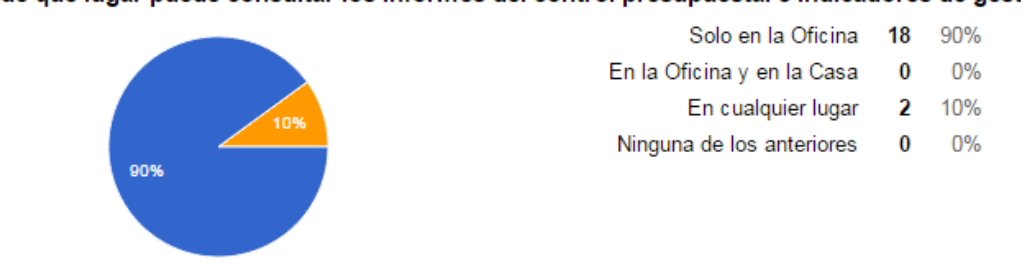

¿ Desde que lugar puede consultar los informes del control presupuestal e indicadores de gestión ?

Esta pregunta nos da una muestra de que en las compañías Pymes, solo se pueden consultar los informes en sus instalaciones. Atrasando de manera tecnológica a la compañía, pues en estos momentos se está implementando el Tele-trabajo o para las gerencias en sus viajes los deja solo con información atrasada o en memorias.

### **Pregunta F8**

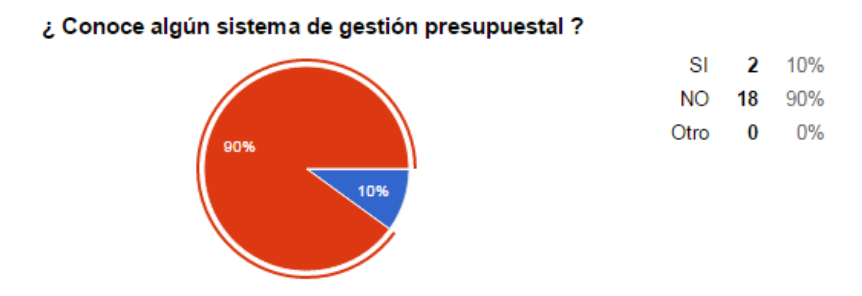

Esta pregunta nos da una muestra de que hay muy pocos sistemas de información de control presupuestal para Pymes, dando la oportunidad de llegar a muchas compañías**.** Los sistemas conocidos por las compañías encuestadas son SAP R/3 llamado Crystal Reports y Softland ERP.

#### **Pregunta F9**

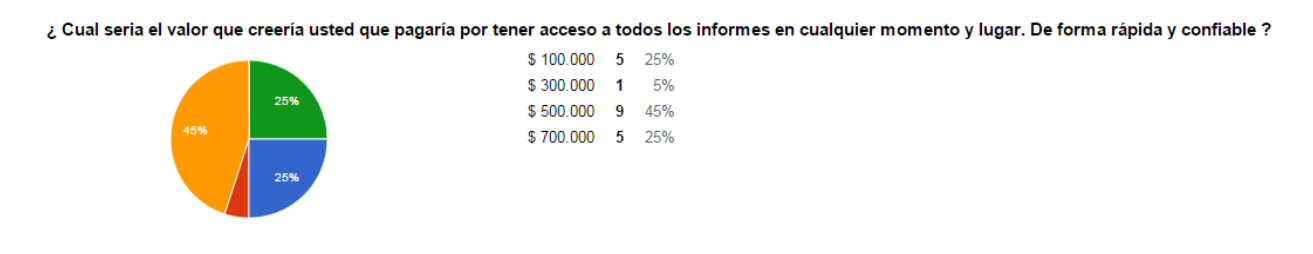

Esta pregunta nos brinda un precio base, para que el sistema de información sea asequible para toda de compañía Pyme, y que nos genere incrementos elevados en ellas.

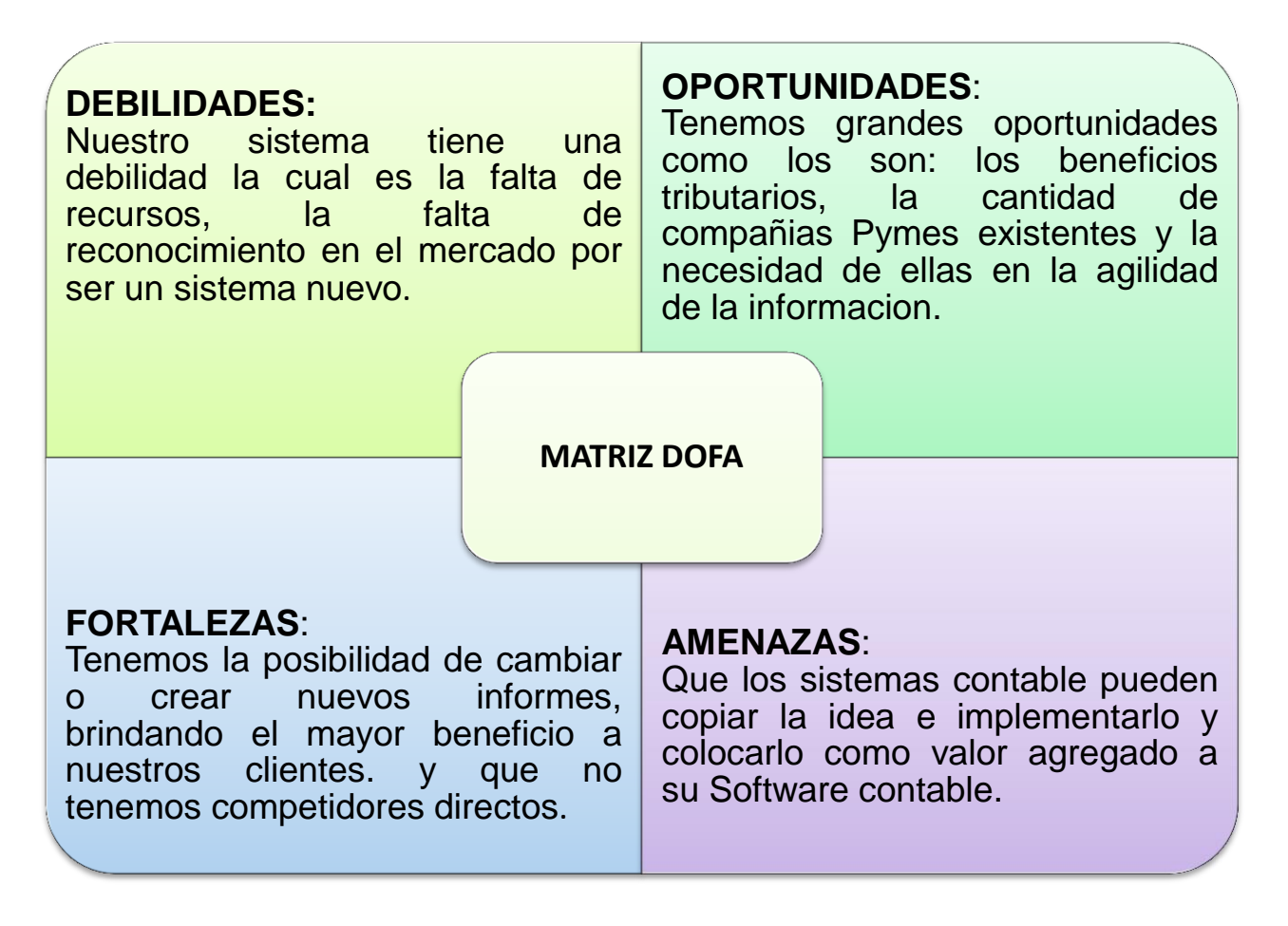

### **ACTIVIDADES FASE II**

#### **Informes de Control Presupuestal**

#### **Control de Ingresos por línea de negocio, Empleado de ventas, Tipo de Cliente**

Cuando se realice la carga del presupuesto para el año en mención, tendrá una información

requerida para su respectivo análisis, como los es ingresos (Ventas) por Tipo de Clientes de

acuerdo a la clasificación que se le tenga a los clientes Ejemplo: Mayoristas, Minoristas, Etc.

Empleado de Ventas Las personas encargadas del área comercial y Línea de negocio, Cuales son

los productos que se van a vender. Todo esto es de gran ayuda pues al momento en que se

ejecutan normalmente la actividad de la empresa, diariamente se puede verificar el cumplimiento de ventas, el margen o rentabilidad que genera por cada categoría que se tenga y las ventas efectuadas por el área comercial.

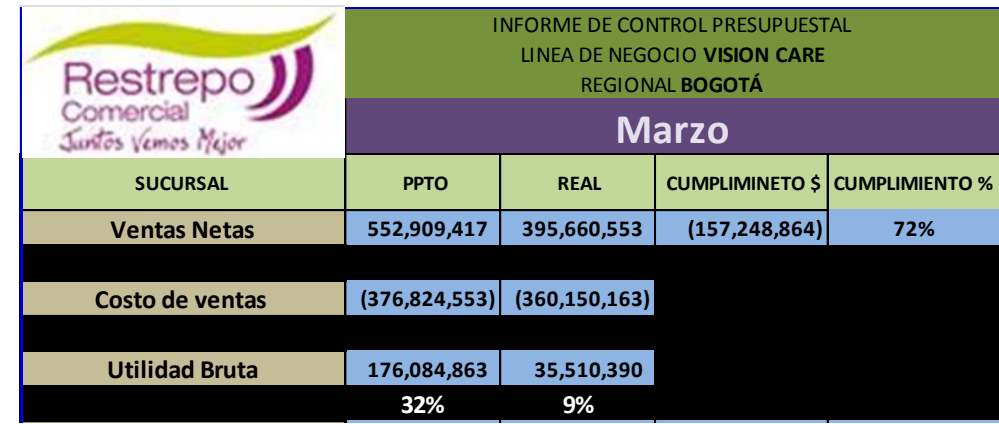

**Tabla 5.** Control de Ingresos por línea de negocio, Empleado de ventas, Tipo de Cliente.

#### **Control de Gastos o Centros de Beneficio**

Cuando se realice la carga del presupuesto para el año en mención, tendrá una información requerida para su respectivo análisis, como lo son gastos por tipo. Ejemplo: De personal, Arriendos, Etc. Centros de beneficio, Ejemplo: Contabilidad, Cartera, Producción, Etc. Todo esto es de gran ayuda pues al momento en que se ejecuta normalmente la actividad de la empresa, diariamente se puede verificar el cumplimiento de los gastos por tipo y por centro de beneficio así como la participación que tienen esos gastos sobre las ventas.

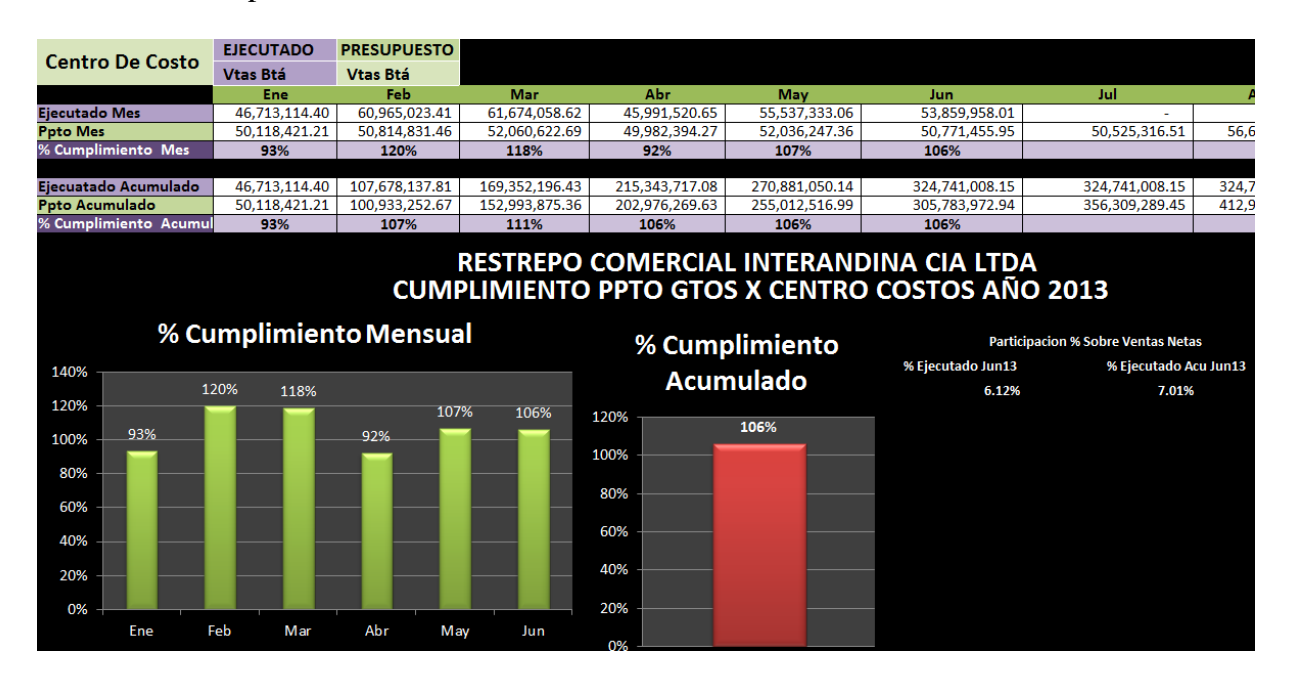

**Tabla 6.** Control por centro de beneficio.

### **Tabla 7.** Control por tipo de Gasto.

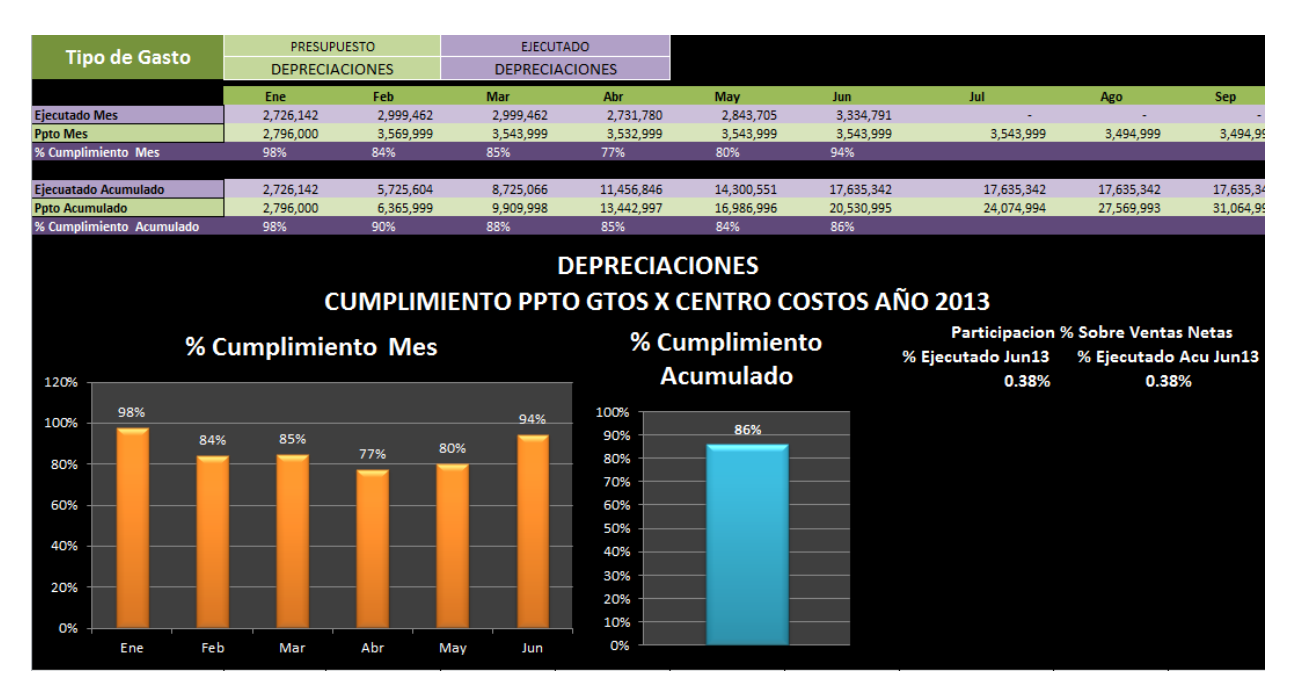

#### **Control de Resultados por regional de ventas**

Cuando se realice la carga del presupuesto para el año en mención, tendrá una información requerida para su respectivo análisis, como lo son los Ingresos, Costos y Gastos, por regionales de ventas. Todo esto es de gran ayuda pues al momento en que se ejecutan normalmente la actividad de la empresa, diariamente se puede verificar el cumplimiento de ventas y gastos, el margen o rentabilidad y la utilidad antes de impuestos que genera cada regional.

| Restrepo<br>Juntos Vemos Mejor | <b>INFORME DE CONTROL PRESUPUESTAL</b><br>LINEA DE NEGOCIO VISION CARE<br><b>REGIONAL ORIENTE</b><br><b>Marzo</b> |                |                        |                       |
|--------------------------------|----------------------------------------------------------------------------------------------------|----------------|------------------------|-----------------------|
| <b>SUCURSAL</b>                | <b>PPTO</b>                                                                                                    | <b>REAL</b>    | <b>CUMPLIMINETO \$</b> | <b>CUMPLIMIENTO %</b> |
| <b>Ventas Netas</b>            | 45,646,147                                                                                                    | 34,478,719     | 11,167,428             | 132%                  |
|                                |                                                                                                    |                |                        |                       |
| Costo de ventas                | (27, 175, 349)                                                                                                    | (17, 417, 061) |                        |                       |
|                                |                                                                                                    |                |                        |                       |
| <b>Utilidad Bruta</b>          | 18,470,799                                                                                                    | 17,061,658     |                        |                       |
|                                | 40%                                                                                                    | 49%            |                        |                       |
| <b>Gastos Propios</b>          | (6, 210, 980)                                                                                                    | (5,422,471)    | (788, 509)             | 115%                  |
|                                | 14%                                                                                                    | 16%            |                        |                       |
| <b>Utilidad Directa</b>        | 12,259,819                                                                                                    | (5,422,471)    |                        |                       |
|                                | 27%                                                                                                    | $-16%$         |                        |                       |

**Tabla 8.** Control de Resultados por regional de ventas.

### **Control de Distribución de gastos a regionales de ventas.**

Cuando se realice la carga del presupuesto para el año en mención, tendrá una información requerida para su respectivo análisis, como lo son los Ingresos, Costos y Gastos, de toda la empresa. Todo esto es de gran ayuda pues al momento en que se ejecutan normalmente la actividad de la empresa, diariamente se puede verificar el cumplimiento de ventas y gastos, el

margen o rentabilidad, la utilidad y participación en gastos de las áreas administrativas a las áreas de ventas, para analizar cuál fue su aporte a las regional y a la línea de negocio.

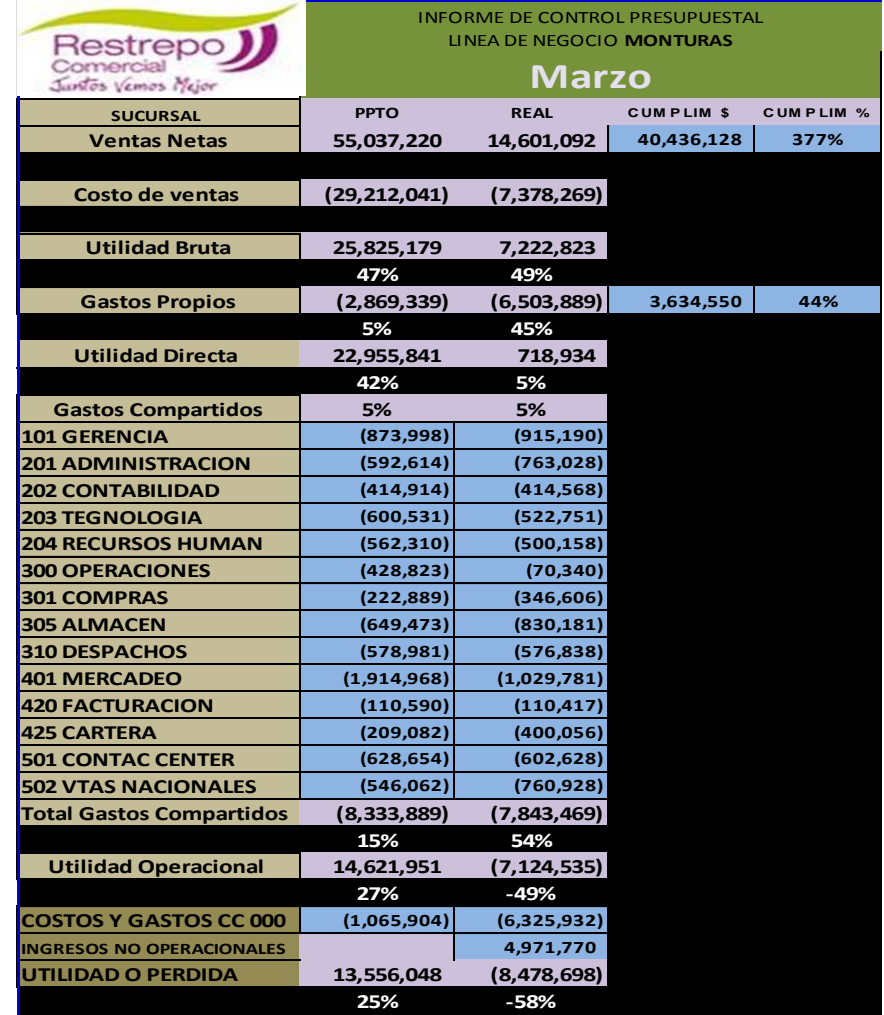

**Tabla 9.** Control de Distribución de gastos a regionales de ventas.

## **Rentabilidad por Línea de Negocio, Regional de Ventas y Por Producto**

Además de todo los anteriores informes, otro útil para las empresa es este, pues muestra

diariamente como está el margen o rentabilidad de las líneas de negocio y regionales.

Minuciosamente de los productos o servicios que son para la venta.

**Tabla 10.** Rentabilidad por Línea de Negocio, Regional de Ventas y Por Producto.

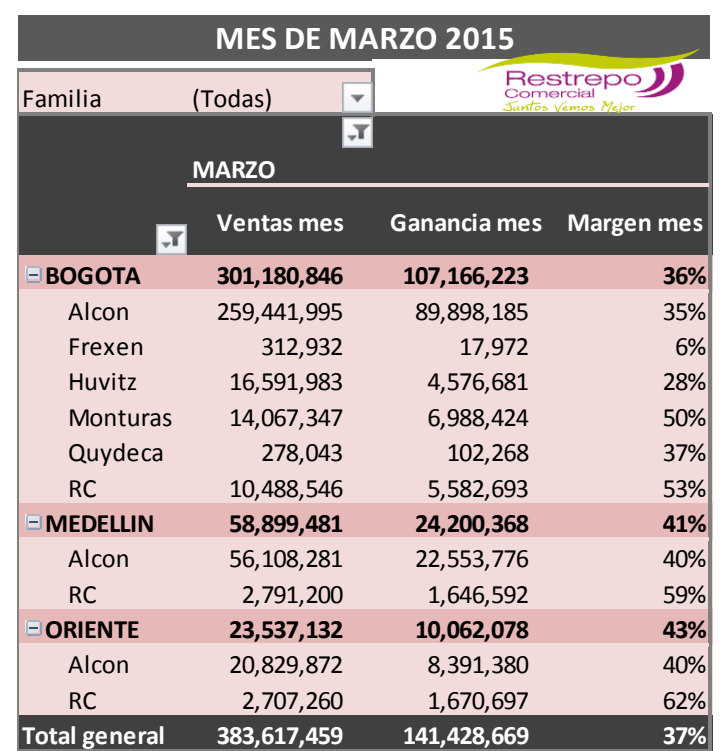

## **RESTREPO COMERCIAL INTERANDINA MARGEN POR LINEA DE NEGOCIO Y FAMILIA AÑO 2015**

## **Indicadores de Gestión Financiera**

## **Indicadores de Liquidez**

1. **Razón Corriente =** Activo Corriente/ Pasivo Corriente

Utilidad del empresario para atender el pago de sus obligaciones

Corrientes.

2. **Prueba Acida=** Activo Corriente – Inventarios/ Pasivo Corriente

Relación de Disponible o prueba Acida (Liquidez a corto plazo sin inventarios).

3. **Respaldo de Activo Fijo=** Activo Fijo / Pasivo a Largo Plazo

Respaldo o garantías que dan los bienes reales/obligaciones a largo plazo.

### **Indicadores de Estructura**

1. **Índice de Endeudamiento=** (Obligaciones Totales / Total Activos)x 100

Participación de los recursos de créditos en el volumen total de las inversiones.

- 2. **Endeudamiento a Corto plazo=** (Pasivos Corrientes / Total Activos)x 100
- 3. **Endeudamiento a largo Plazo=** (Obligaciones a largo Plazo / Total Activos)x100
- 4. **Participación Patrimonial=** (Patrimonio / Total Activo) x 100

 Esfuerzo que realiza el accionista a través de sus aportes de capital y reinversión de utilidades.

5. **Participación del Capital=** Capital Accionario y Reserva Legal / Total Activos) x 100

Participación del Capital Social y Reserva Legal: Respaldo real que el accionista a su empresa.

6. **Razón deuda a capital contable=** Patrimonio / Obligaciones Totales) x 100 Proporción invertida por los acreedores en relación a los recursos invertidos por los accionistas.

### **Indicadores de Cobertura**

1. **Veces que ha ganado intereses=** (Utilidad antes de impuesto + cargos por intereses / cargos por intereses) x 100.

Disminuir utilidades sin problemas financieros, no cancelando el costo por servicios de la deuda.

### **Indicadores de Actividad**

#### **En términos de Veces**

- 1. **Rotación Cartera=** Ventas a Crédito / C x C Promedio
- 2. **Rotación de Inventarios=** Costos Ventas / Inventario Promedio
- 3. **Inventario Promedio=** Inventario Inicial + Inventario Final / 2
- 4. **Rotación del Activo Circulante=** Ventas Netas / Activo Corriente
- 5. **Rotación de Inventarios=** Costo de Ventas / Inventario Promedio
- 6. **Rotación del Activo Total=** Ventas Netas / Activo Total

### **En Términos de Días**

7. **Periodo Promedio de Cobro=** (C x C Promedio / Ventas a Crédito) x 360

### **Indicadores de Rendimiento**

- 1. **Rendimientos sobre ventas=** (Utilidad Neta / Ventas Netas) x 100
- 2. **Rendimientos de Capital=** (Utilidad Neta / Capital Pagado) x 100
- 3. **Rendimientos del Patrimonio=** (Utilidad Neta / Patrimonio) x 100
- **4. Rendimientos del Activo Total=** (Utilidad Neta / Total Activos) x 100

## **CAPITULO IV**

## **PRESPUESTO PROYECTADO**

La financiación de nuestro proyecto será un aporte de los socios, solicitando un préstamo

bancario como personas naturales con la siguiente información:

**Tabla 11.** Aporte Socios (Préstamo Bancario).

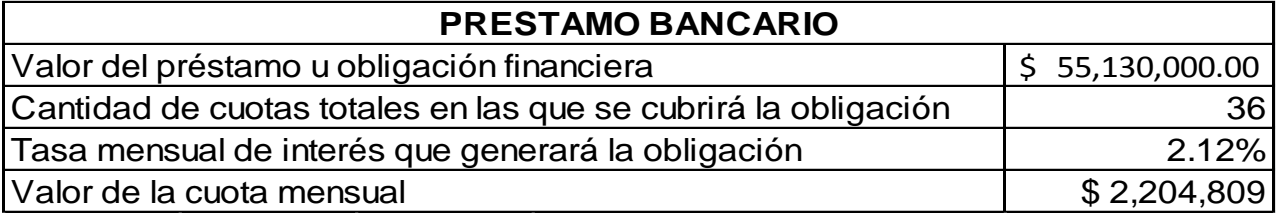

# **INVERSIÓN INICIAL**

Los activos fijos y herramientas virtuales necesarios para el desarrollo de nuestro sistema de gestión presupuestal son los siguientes: (Las licencias GPL son licencias Públicas generales lo cual no tiene un costo para utilizarlas).

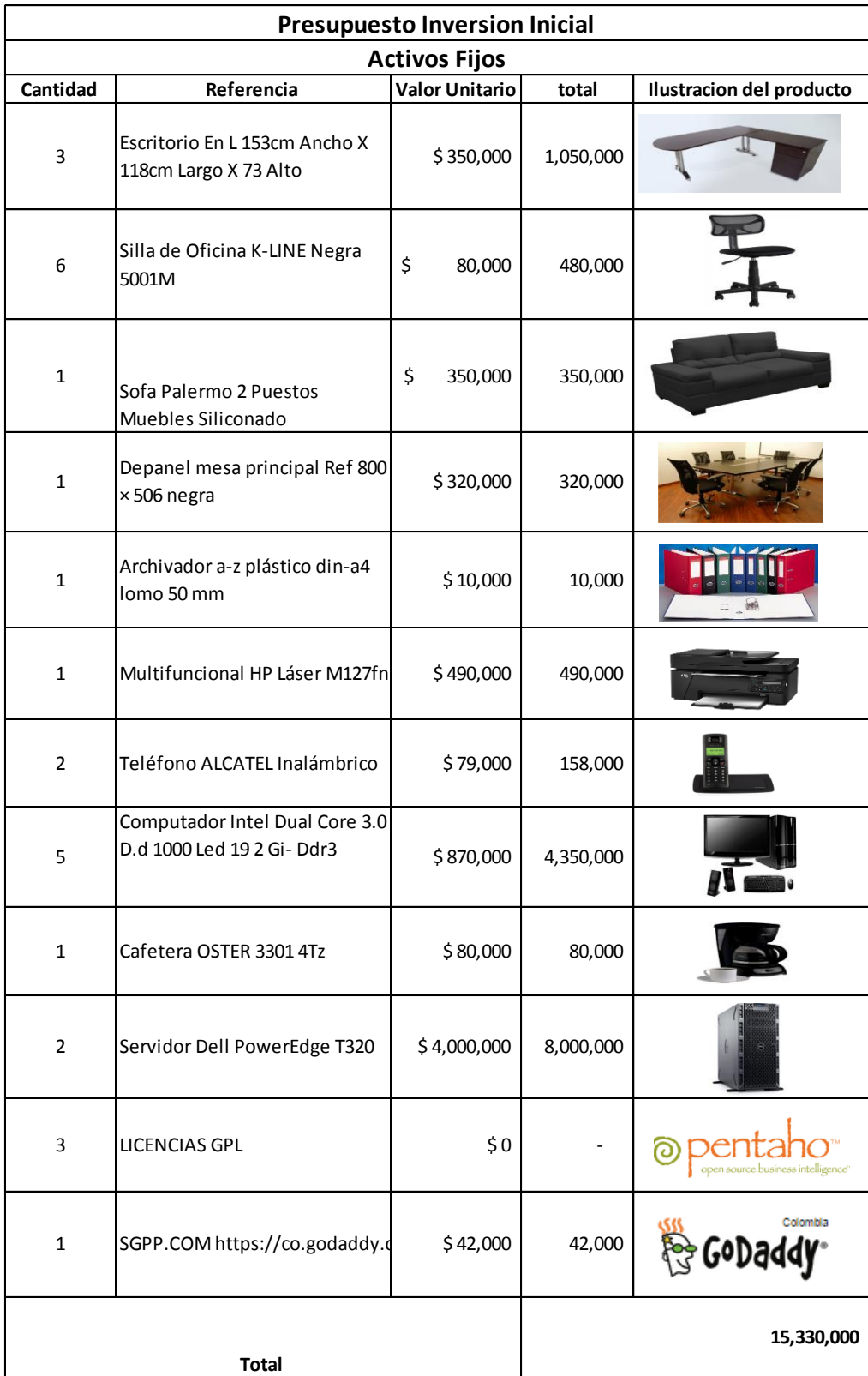

**Tabla 12.** Inversión inicial activos fijos.

La mano de obra para el desarrollo del sistema de gestión presupuestal es la siguiente: (Se

investigó cual era el tiempo requerido para desarrollo y comercialización del sistema).

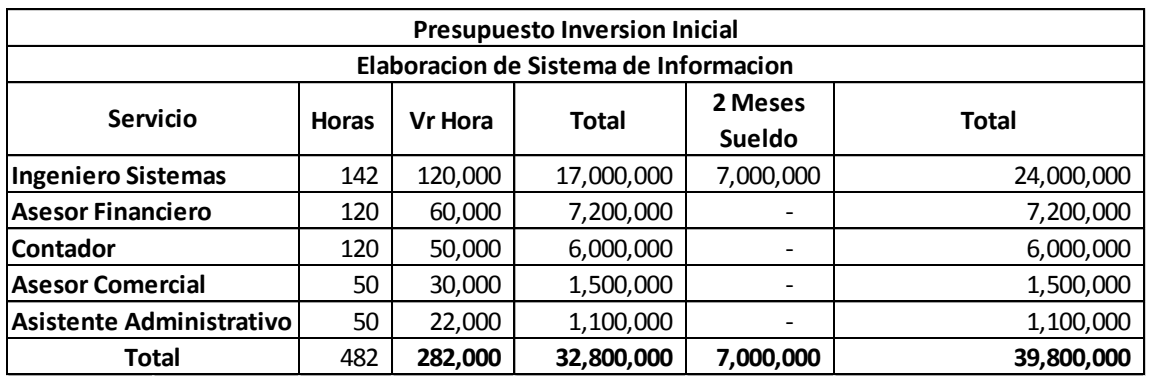

**Tabla 13.** Inversión inicial mano de obra

**Tabla 14.** Nomina proyectada primes mes.

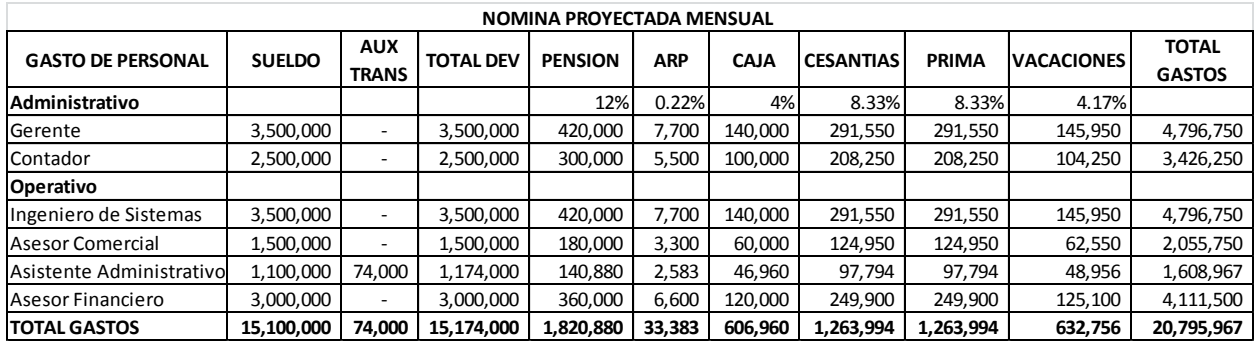

**Tabla 15.** Gastos primer mes y año.

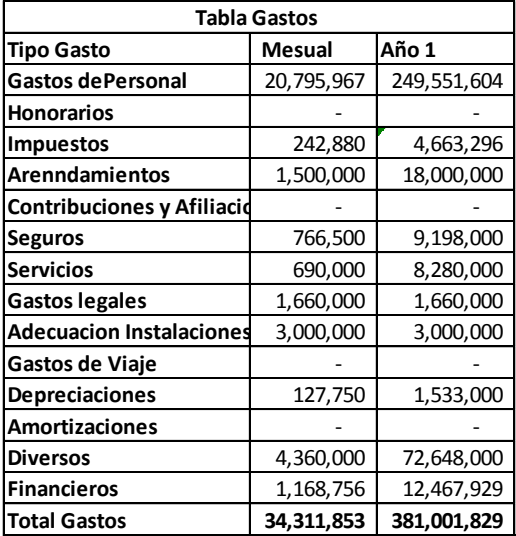

## **Tabla Ingresos / Costos Mensual**

De acuerdo lo conversado con las compañías, mostrándoles la herramienta desarrollada estarían dispuestos a adquirirla. Pues le parece de gran ayuda como se genera, obtiene y muestra la información de nuestro sistema.

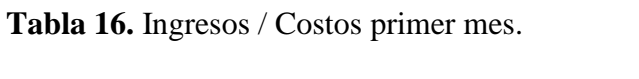

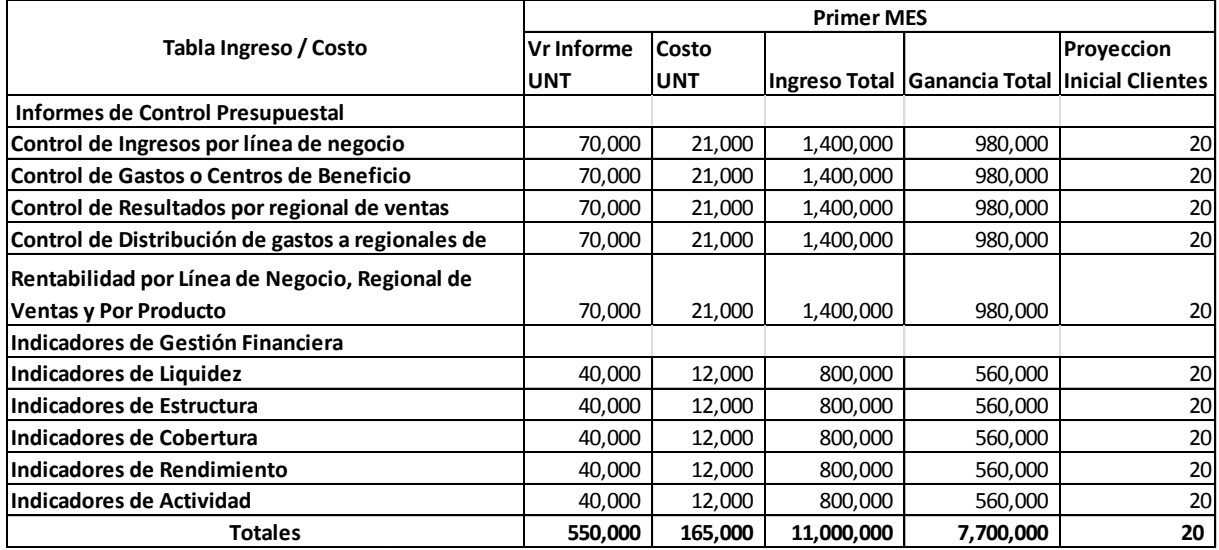

**Tabla 17.** Ingresos / Costos primer año.

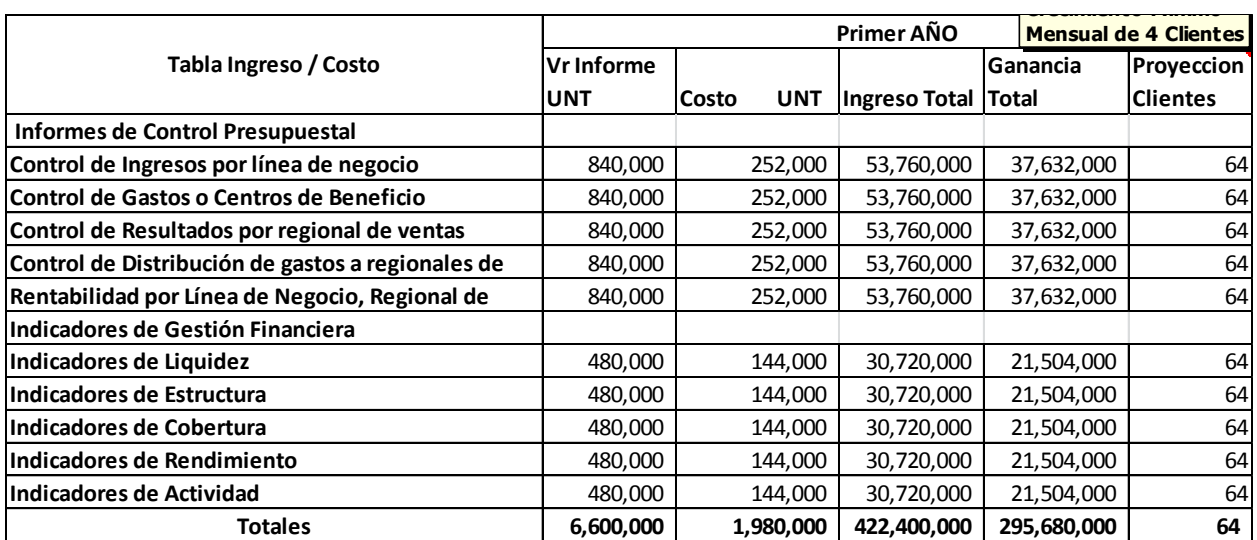

## **Tabla 18.** Balance General.

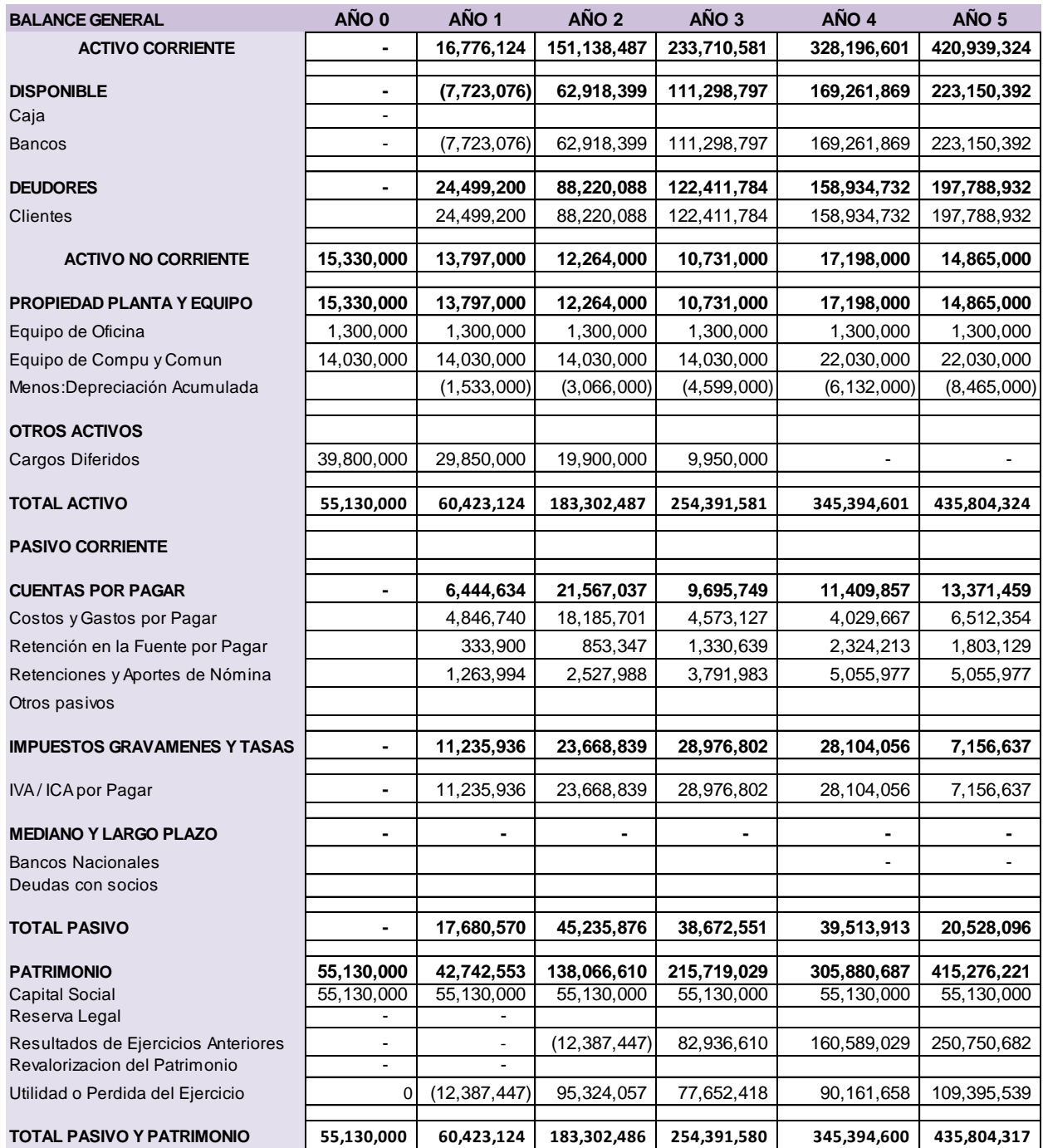

**Tabla 19.** Estado de Pérdidas y Ganancias.

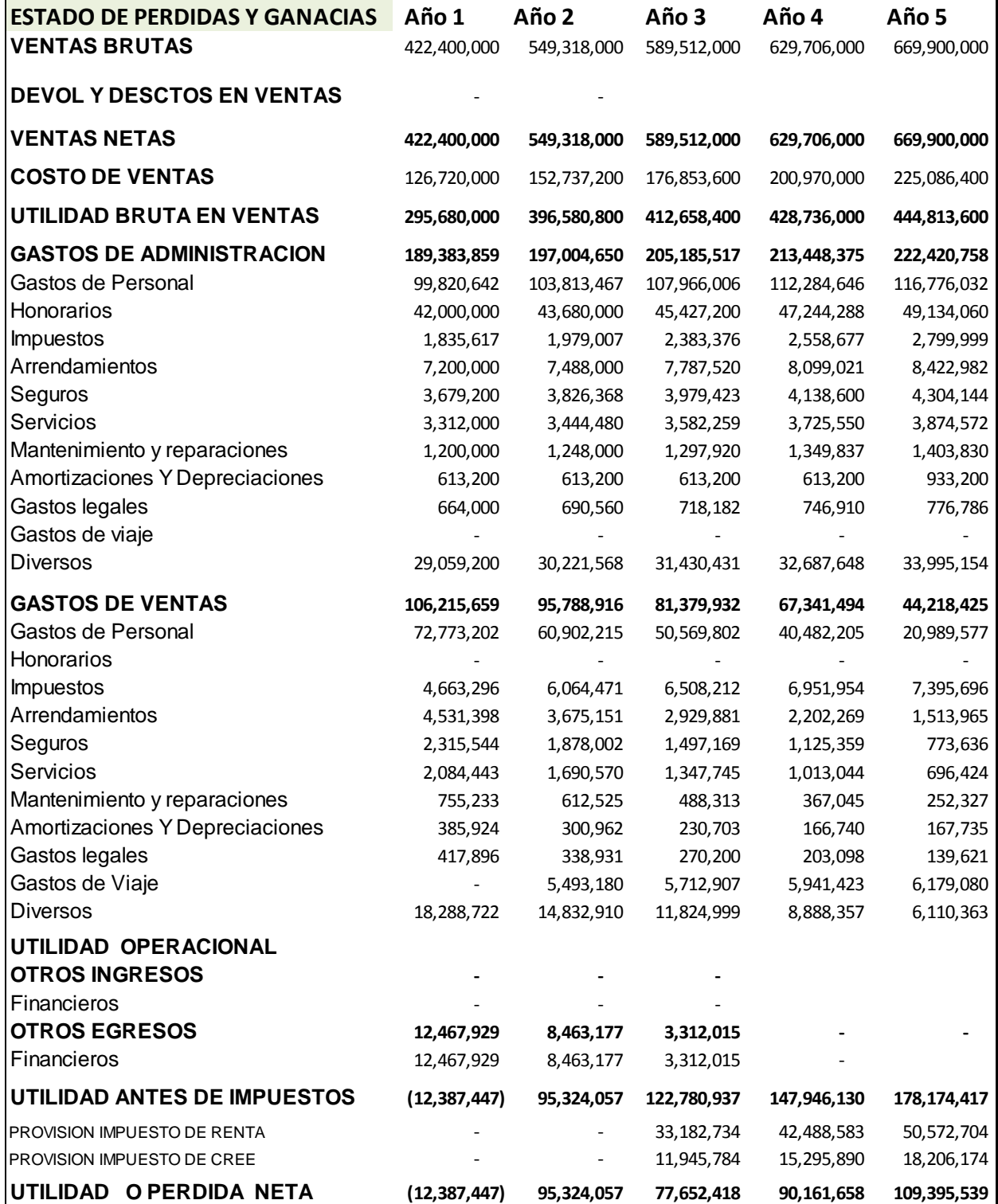

# **Tabla 20.** Flujo de Caja.

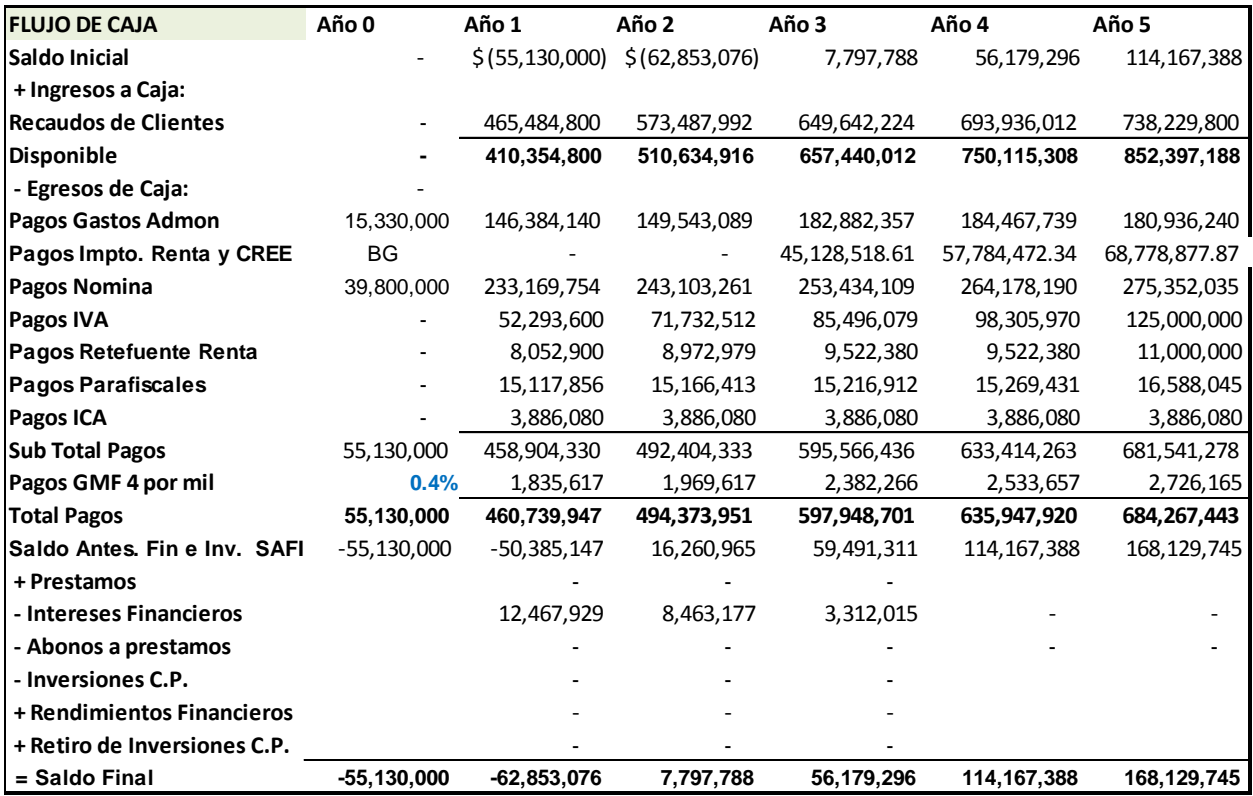

#### **CONCLUSIONES**

Se identificó que las necesidades de las compañías, son bastantes algunas son:

1. Demora en la obtención de la información de su ejecución presupuestal e indicadores de gestión pues no les permite planear sus objetivos a alcanzar y demás asista a sus decisiones.

2. Actividades repetitivas haciendo que sus colaboradores sean muy operativos y menos proactivos.

3. Sistemas de información manual que no garantizan consistencia, confiabilidad y solo se tienen disponible una vez al mes obstaculizando la toma de decisiones en la gerencias.

Se investigó sobre herramientas que ayudan a la obtención de información para las compañías, una de ellas es la creación de informes por medio de Microsoft Excel. Otra es un módulo de informes Control creado por SAP R/3 llamado Crystal Reports pero que tiene un costo adicional y muy inasequible para las compañías Pymes. Y por último varios creados por ingenieros de sistemas que también tienen un costo adicional y además se tiene una relación en todo momento con el ingeniero.

 Se evaluó la viabilidad financiera de nuestro proyecto obteniendo la siguiente información: VPN: \$ 158.354.654 con una Tasa de oportunidad del 5%

TIR: 34%

## **BIBLIOGRAFÍA**

- Rodríguez, L. B. T. (2006). Gerencia de presupuestos: el proceso de planeación y la preparación del presupuesto maestro. Universidad ICESI.
- Münch Galindo, L. (2004). Fundamentos de Administración, Empresa, Planeación, Organización y Control. México. Trillas.
- San Diego State University. Conceptos Básicos de Investigación Recuperado de [http://ori.hhs.gov/education/products/sdsu/espanol/eg\\_info.htm.](http://ori.hhs.gov/education/products/sdsu/espanol/eg_info.htm)
- Fernan Eugenio Fortich. (2006). Control e indicadores de gestión para el desarrollo empresarial. Recuperado de [http://www.gestiopolis.com/administracion-estrategia/control-e](http://www.gestiopolis.com/administracion-estrategia/control-e-indicadores-de-gestion.htm)[indicadores-de-gestion.htm.](http://www.gestiopolis.com/administracion-estrategia/control-e-indicadores-de-gestion.htm)
- Institución Universitaria de Envigado. Como Gerenciar (Indicadores de gestión). Recuperado de [http://www.iue.edu.co/documents/emp/comoGerenciar.pdf.](http://www.iue.edu.co/documents/emp/comoGerenciar.pdf)
- I.E.S Candas. (2012). Método de Análisis. Recuperado de [http://es.slideshare.net/furucha/mtodo](http://es.slideshare.net/furucha/mtodo-de-anlisis)[de-anlisis.](http://es.slideshare.net/furucha/mtodo-de-anlisis)
- Administración de Empresas Blogspot. (2009). Recuperado de [http://admindeempresas.blogspot.com/2009/03/analisis-de-factibilidad-comercial.html.](http://admindeempresas.blogspot.com/2009/03/analisis-de-factibilidad-comercial.html)
- Puentes P. Cristian Camilo, y Restrepo Comercial Int Cia Ltda. (Cords), (2013) Tablas Informes Control Presupuestal.